#### **Министерство сельского хозяйства Российской Федерации**

#### **Федеральное государственное бюджетное образовательное учреждение высшего образования**

### **«ВОРОНЕЖСКИЙ ГОСУДАРСТВЕННЫЙ АГРАРНЫЙ УНИВЕРСИТЕТ ИМЕНИ ИМПЕРАТОРА ПЕТРА I»**

#### УТВЕРЖДАЮ

И.о. декана экономического факультета

А.Н. Черных «27» июня 2023г. Экономический факультет

# РАБОЧАЯ ПРОГРАММА ПО ДИСЦИПЛИНЕ

## **Б1.О.30 Системы искусственного интеллекта**

Направление 09.03.03 Прикладная информатика Профиль: Информационные системы и технологии в менеджменте АПК Квалификация выпускника бакалавр

Факультет экономический

Кафедра Информационного обеспечения и моделирования агроэкономических систем

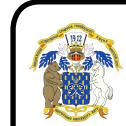

 ДОКУМЕНТ ПОДПИСАН ЭЛЕКТРОННОЙ ПОДПИСЬЮ

Преподаватель, подготовивший рабочую программу: тр., Владелец: Агибалов Александр Владимирович<br>К.Э.Н., ДОНЕНИтекенрСсиде <u>БриДНДР 942М. АН</u>ОННОГО обеспечения и моделирования агроэкономических систем  $\mathbb{W}$  ( $\mathbb{W}$ ) Кузнецова Е.Д. Действителен: с 02.04.2024 до 26.06.2025

Воронеж 2023

Рабочая программа разработана в соответствии с Федеральным государственным образовательным стандартом высшего образования по направлению подготовки 09.03.03 Прикладная информатика (уровень бакалавриата) (утвержден приказом Министерства образования и науки РФ от 19 сентября 2017 № 922).

Рабочая программа утверждена на заседании кафедры Информационного обеспечения и моделирования агроэкономических систем (протокол № 12 от 20.06.2023 г.).

И.о. ззаведующего кафедрой: А.Н. Черных

Рабочая программа рекомендована к использованию в учебном процессе на заседании методической комиссии экономического факультета (протокол № 10 от 21.06.2023 г.)

Председатель методической комиссии ДШС/ Е.Б. Сальникова

Рецензент: руководитель группы по внедрению информационных технологий ООО «ИНКОНСАЛТ», к.э.н. М. О. Лепендин

# СОДЕРЖАНИЕ

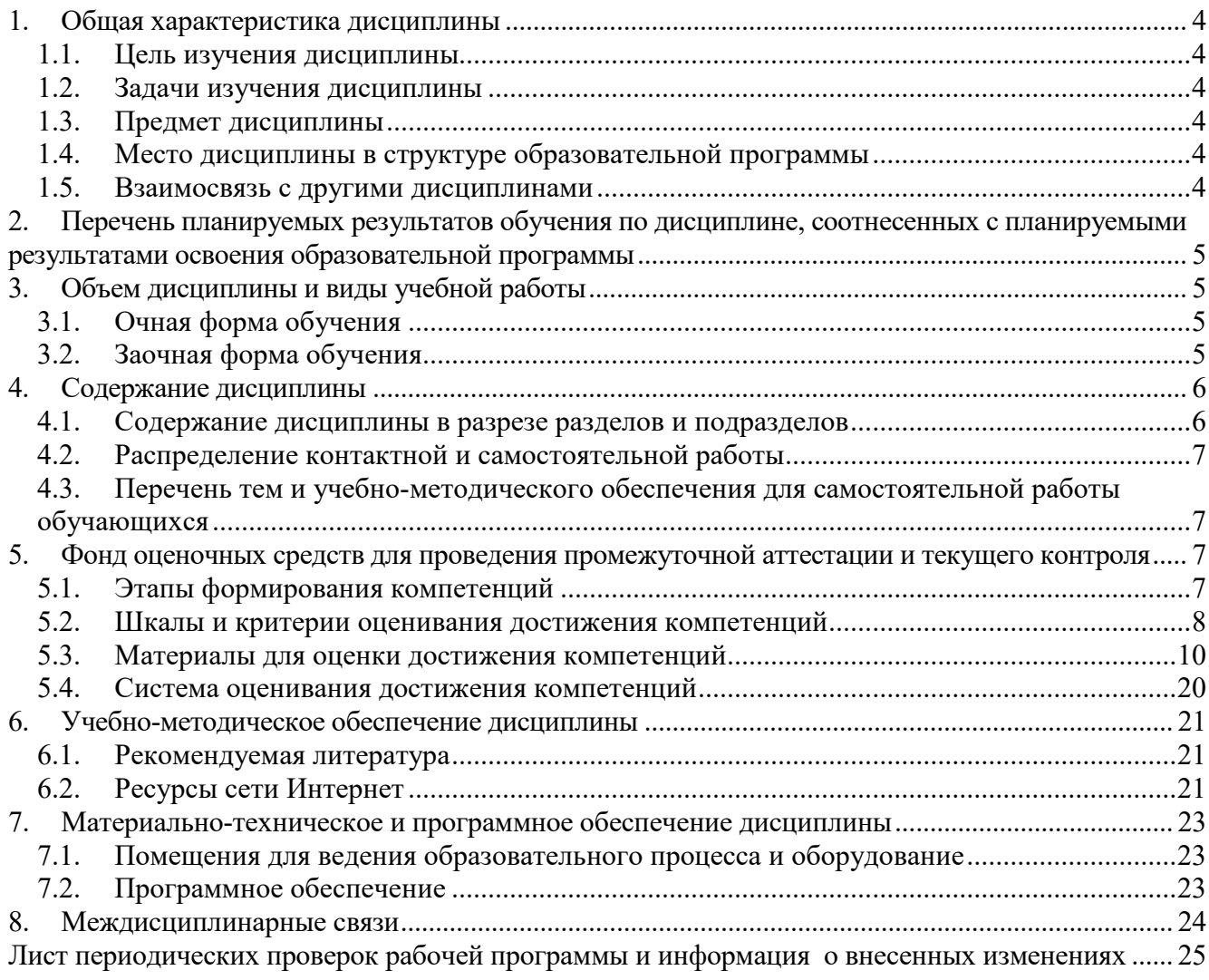

#### **1. Общая характеристика дисциплины**

#### **1.1. Цель изучения дисциплины**

<span id="page-3-1"></span><span id="page-3-0"></span>Сформировать теоретические знания, умения и практические навыки проектирования, реализации и настройки алгоритмов систем искусственного интеллекта в профессиональной деятельности.

#### **1.2. Задачи изучения дисциплины**

<span id="page-3-2"></span>−формирование знаний о теоретических основах анализа данных и машинного обучения, специфике работ алгоритмов машинного обучения;

−формирование умений и навыков применения методов машинного обучения, подготовки данных и интерпретации результатов

−формирование знаний о принципах обучениях и сферах применения нейронных сетей, архитектуре глубоких нейронных сетей;

−формирование умений и навыков настройки необходимого окружения для работы с нейронными сетями, применения и дообучения предобученных нейронных сетей из доступных библиотек;

−формирование умений и навыков проведения вычислительного эксперимента, отражения хода выполнения проекта и получения результатов в отчетах и документации;

−формирование знаний о теоретических основах и алгоритмах обучения с подкреплением;

−формирование умений и навыков выбора и реализация алгоритмов обучения с подкреплением с учетом специфики задачи, адаптации и настройки таких алгоритмов под определенную среду.

#### **1.3. Предмет дисциплины**

<span id="page-3-3"></span>Теоретические и практические аспекты использования систем искусственного интеллекта в профессиональной деятельности.

#### **1.4. Место дисциплины в структуре образовательной программы**

<span id="page-3-4"></span>Дисциплина «Системы искусственного интеллекта» является дисциплиной обязательной части блока дисциплин.

#### **1.5. Взаимосвязь с другими дисциплинами**

<span id="page-3-5"></span>Дисциплина «Системы искусственного интеллекта» связана с дисциплинами: Б1.О.10 Математика, Б1.О.12 Теория вероятностей и математическая статистика, Б1.О.13 Исследование операций и методы оптимизации, Б1.О.24 Программная инженерия, Б1.В.10 Инструменты и методы программной инженерии.

## <span id="page-4-0"></span>2. Перечень планируемых результатов обучения по дисциплине, соотнесенных с планируемыми результатами освоения образовательной программы

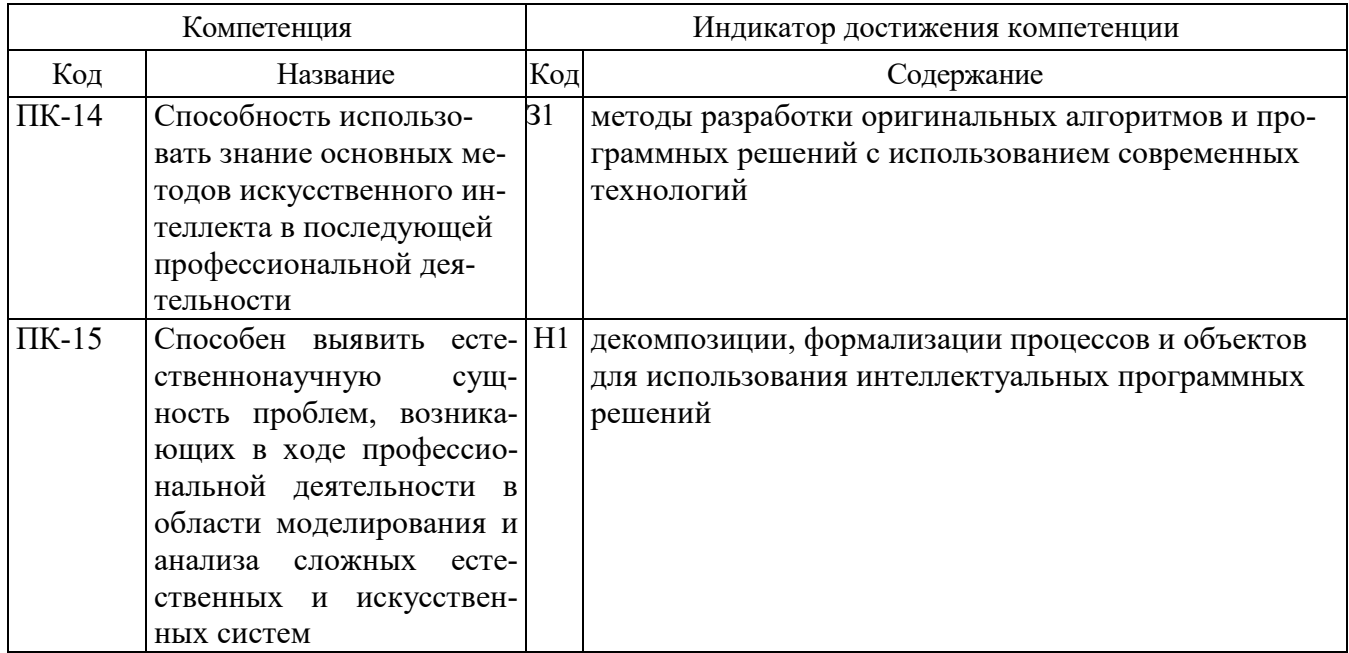

**Обозначение в таблице:** 3 – обучающийся должен знать: У – обучающийся должен уметь; Н обучающийся должен иметь навыки и (или) опыт деятельности.

# 3. Объем дисциплины и виды учебной работы

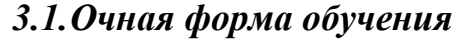

<span id="page-4-2"></span><span id="page-4-1"></span>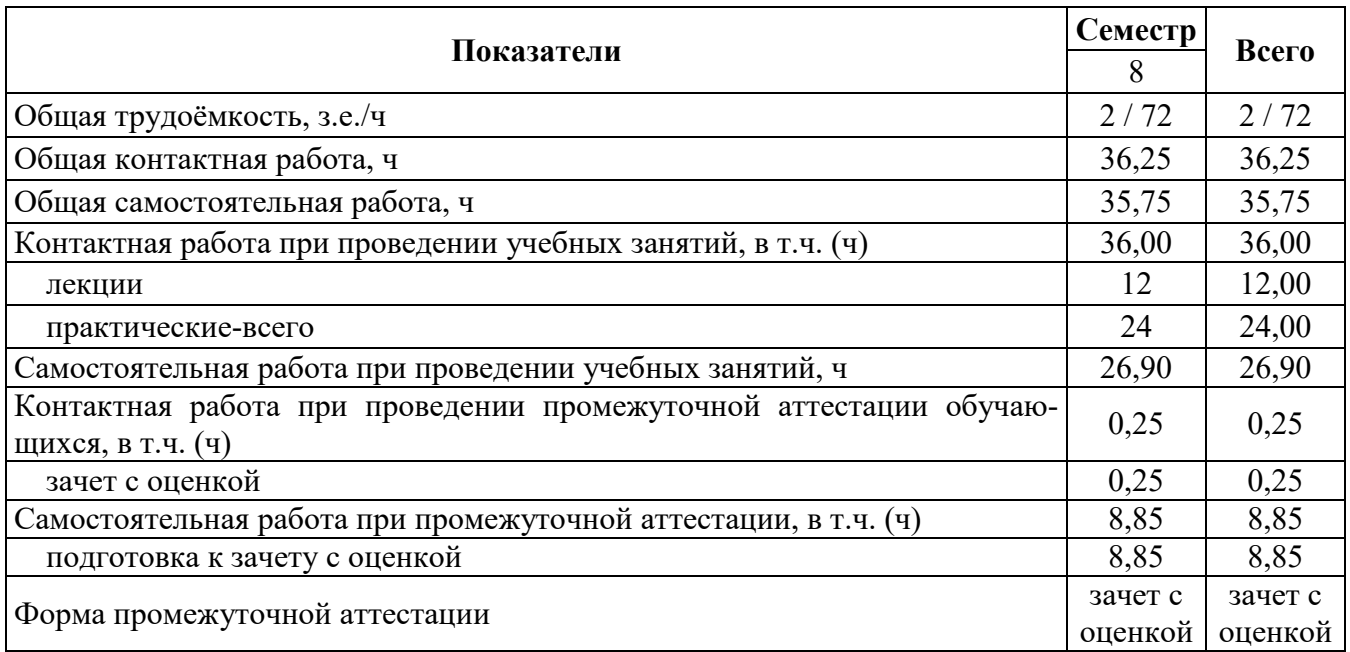

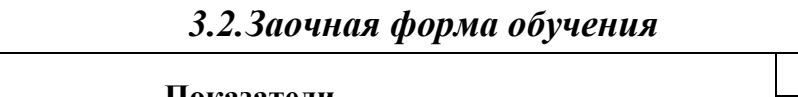

T

 $\equiv$ 

 $\overline{\phantom{0}}$ 

<span id="page-4-3"></span> $\mathbf{r}$ 

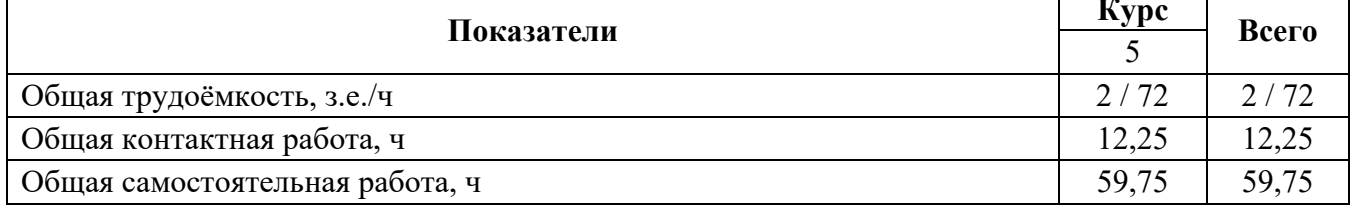

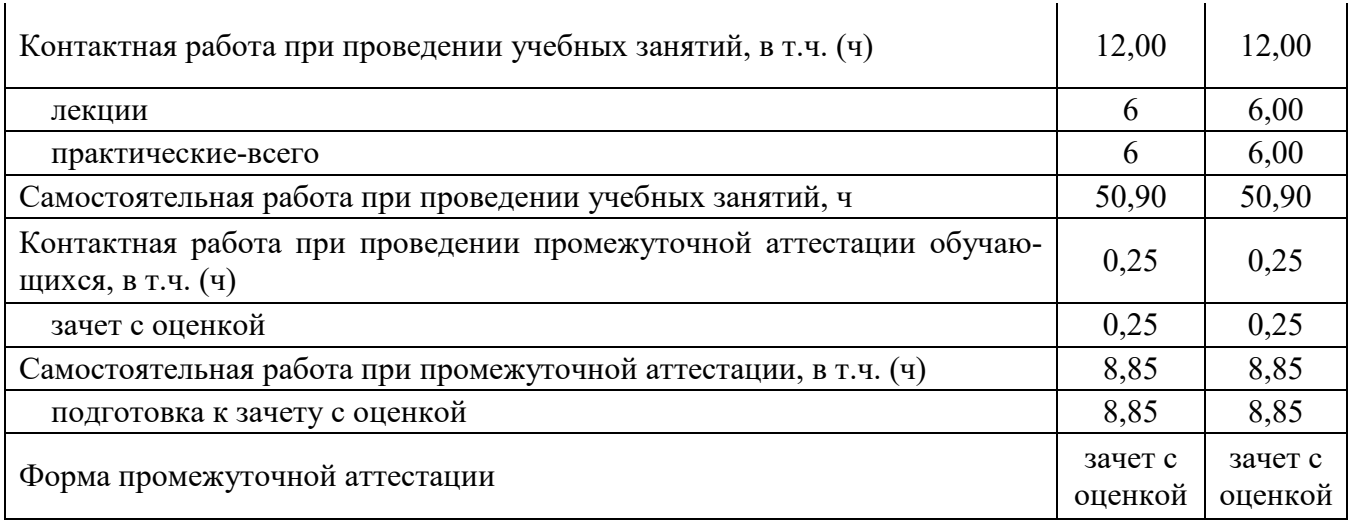

#### **4. Содержание дисциплины**

#### **4.1. Содержание дисциплины в разрезе разделов и подразделов**

#### <span id="page-5-1"></span><span id="page-5-0"></span>**Раздел 1. Введение в искусственный интеллект и основные методы машинного обучения для работы с табличными данными**

Основные задачи систем искусственного интеллекта. Классификация, кластеризация, регрессия. Типы машинного обучения: с учителем, без учителя, с частичным привлечением учителя, обучение с подкреплением.

Классификация на примере алгоритма k-ближайших соседей (kNN) [Опционально: Быстрый поиск ближайших соседей.]. Метрики оценки классификации: полнота, точность, F1, ROC, AUC. Валидационная и тестовая выборка. Кросс-валидация. Работа с категориальными признаками.

Регрессия. Метрики оценки регрессии: MSE, MAE, R2 – коэффициент детерминации. Линейная регрессия, полиномиальная регрессия. Переобучение и регуляризация, гребневая регрессия, LASSO, Elastic Net.

Линейные модели для классификации. Перцептрон, логистическая регрессия, полносвязные нейронные сети, стохастический градиентный спуск и обратное распространение градиента. Регуляризация линейных моделей классификациии.

Кластеризация. k-means, k-means++, DBSCAN, агломеративная кластеризация. Метрики оценки кластеризации.

Алгоритмы, основанные на применении решающих деревьев. Критерии разделения узла: информационный выигрыш, критерий Джини. Ансамбли решающих деревьев: случайный лес, градиентный бустинг.

Метод опорных векторов. Прямая и обратная задача. Определение опорных векторов. Ядерный трюк.

Наивный байесовский классификатор. Методы оценки распределения признаков. ЕМалгоритм на примере смеси гауссиан.

Методы безградиентной оптимизации: случайный поиск, hill climb, отжиг, генетический алгоритм.

#### **Раздел 2. Системы глубокого обучения**

Нейронные сети. Функции ошибки нейронных сетей и обучение с помощью обратного распространения градиента. Понятие бэтча и эпохи.

Работа с изображениями с помощью нейронных сетей. Сверточные нейронные сети. Операции сверток, max-pooling. Популярные архитектуры сверточных нейронных сетей: AlexNet, VGG, Inception (GoogLeNet), ResNet. Трансферное обучение.

Обработка текстов. Работа с естественным языком с помощью нейронных сетей. Векторные представления для текста: word2vec, skipgram, CBOW, fasttext. Рекуррентные нейронные сети, LSTM, GRU. Трансформеры, BERT, GPT.

#### **Раздел 3. Обучение с подкреплением**

Понятия агента, среды, состояния, действий и награды. Функция ценности состояния (Value function) и функция качества действия (Qfuntion). Оптимизация стратегии с помощью максимизации функций ценности и качества. Q-обучение.

<span id="page-6-0"></span>Глубокое обучение с подкреплением. Deep Q-Networks, Actor-critic. Для уровня экспертный: REINFORCE, A2C, PPO, DDPG.

## **4.2. Распределение контактной и самостоятельной работы**

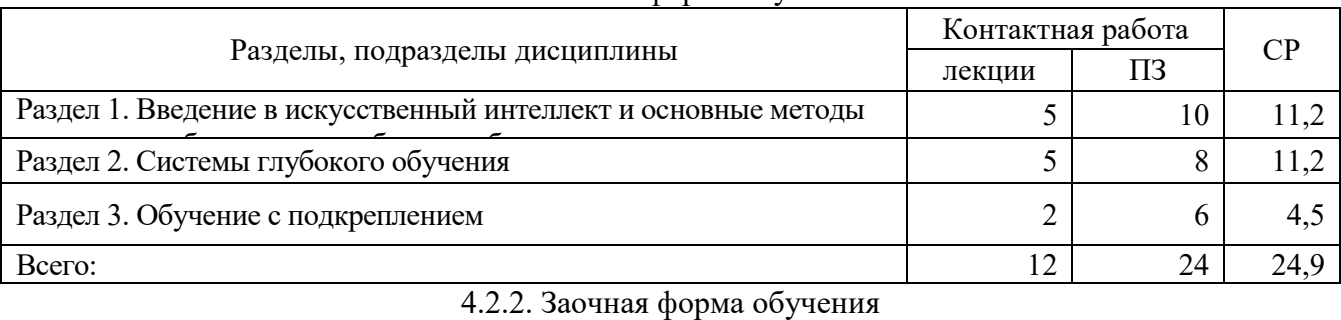

4.2.1. Очная форма обучения

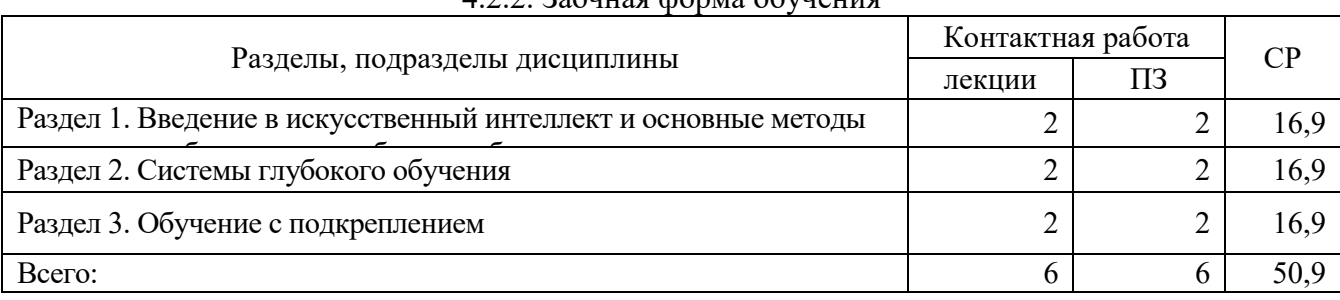

#### <span id="page-6-1"></span>**4.3. Перечень тем и учебно-методического обеспечения для самостоятельной работы обучающихся**

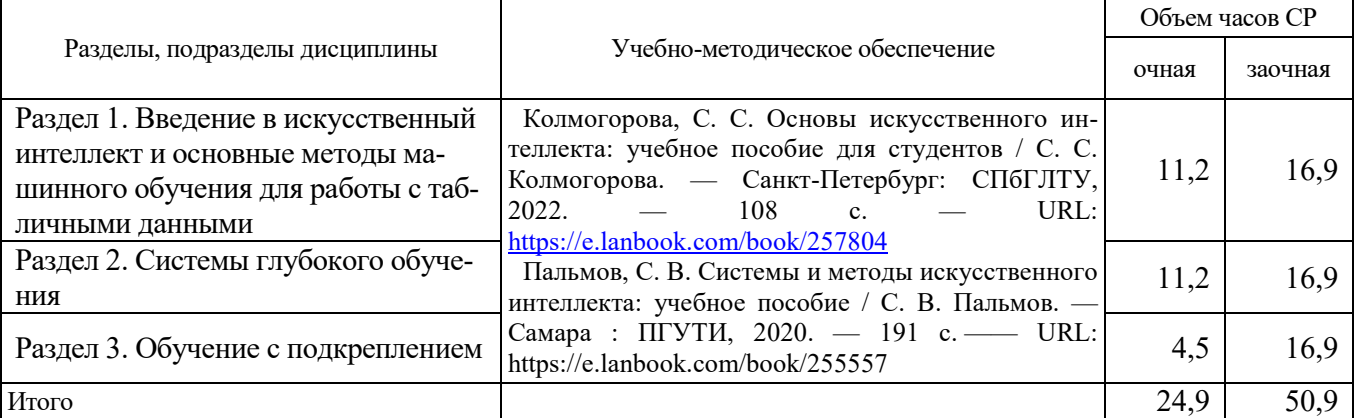

## <span id="page-6-2"></span>**5. Фонд оценочных средств для проведения промежуточной аттестации и текущего контроля**

#### **5.1. Этапы формирования компетенций**

<span id="page-6-3"></span>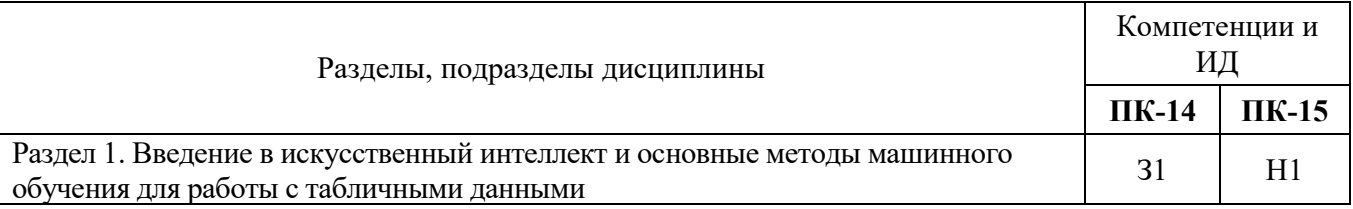

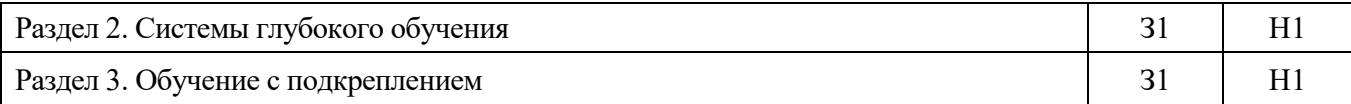

# **5.2. Шкалы и критерии оценивания достижения компетенций**

## 5.2.1. Шкалы оценивания достижения компетенций

<span id="page-7-0"></span>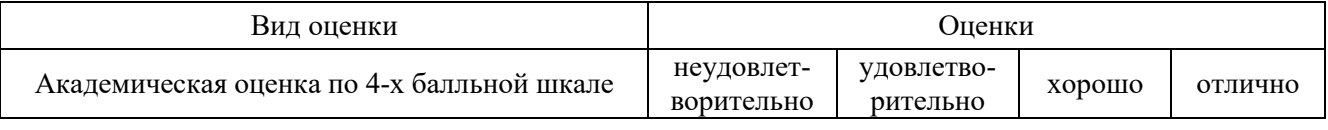

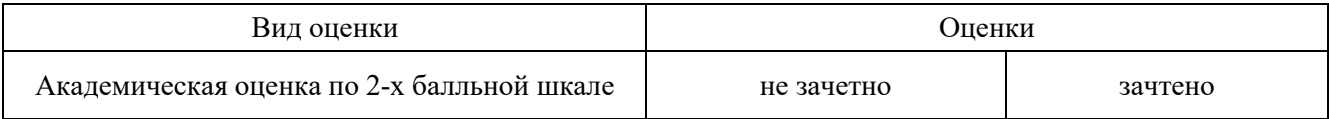

# 5.2.2. Критерии оценивания достижения компетенций

### Критерии оценки на экзамене

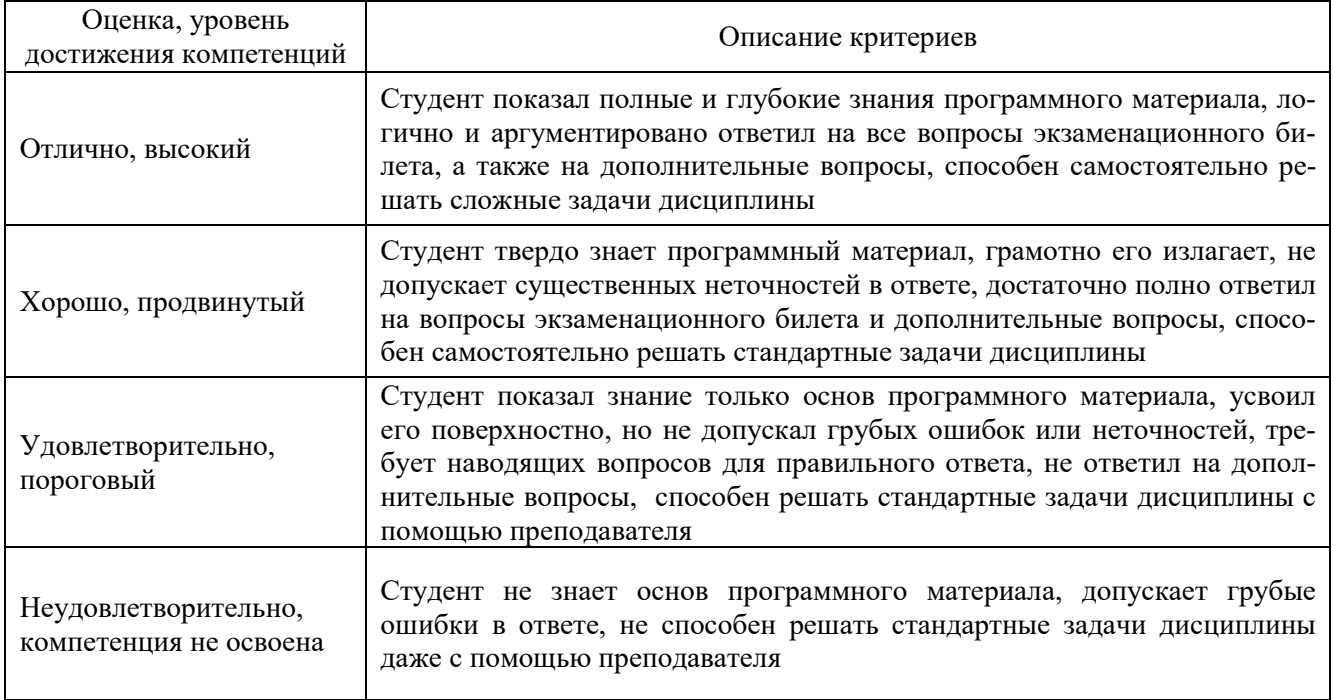

#### Критерии оценки на зачете

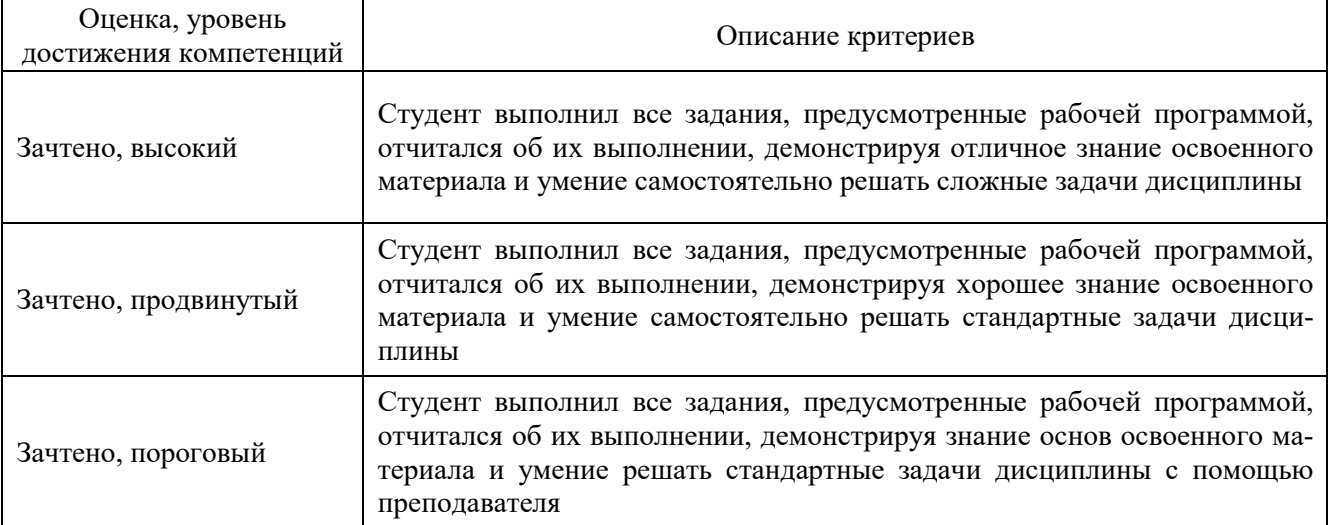

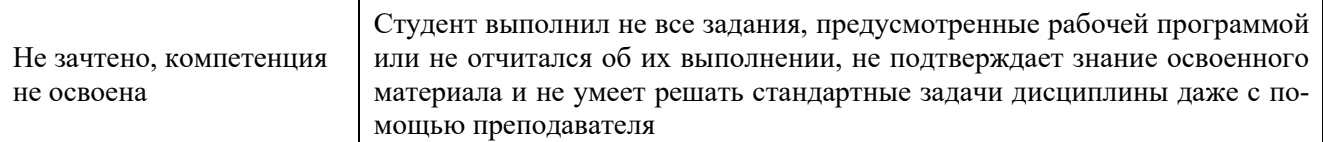

# Критерии оценки при защите курсового проекта

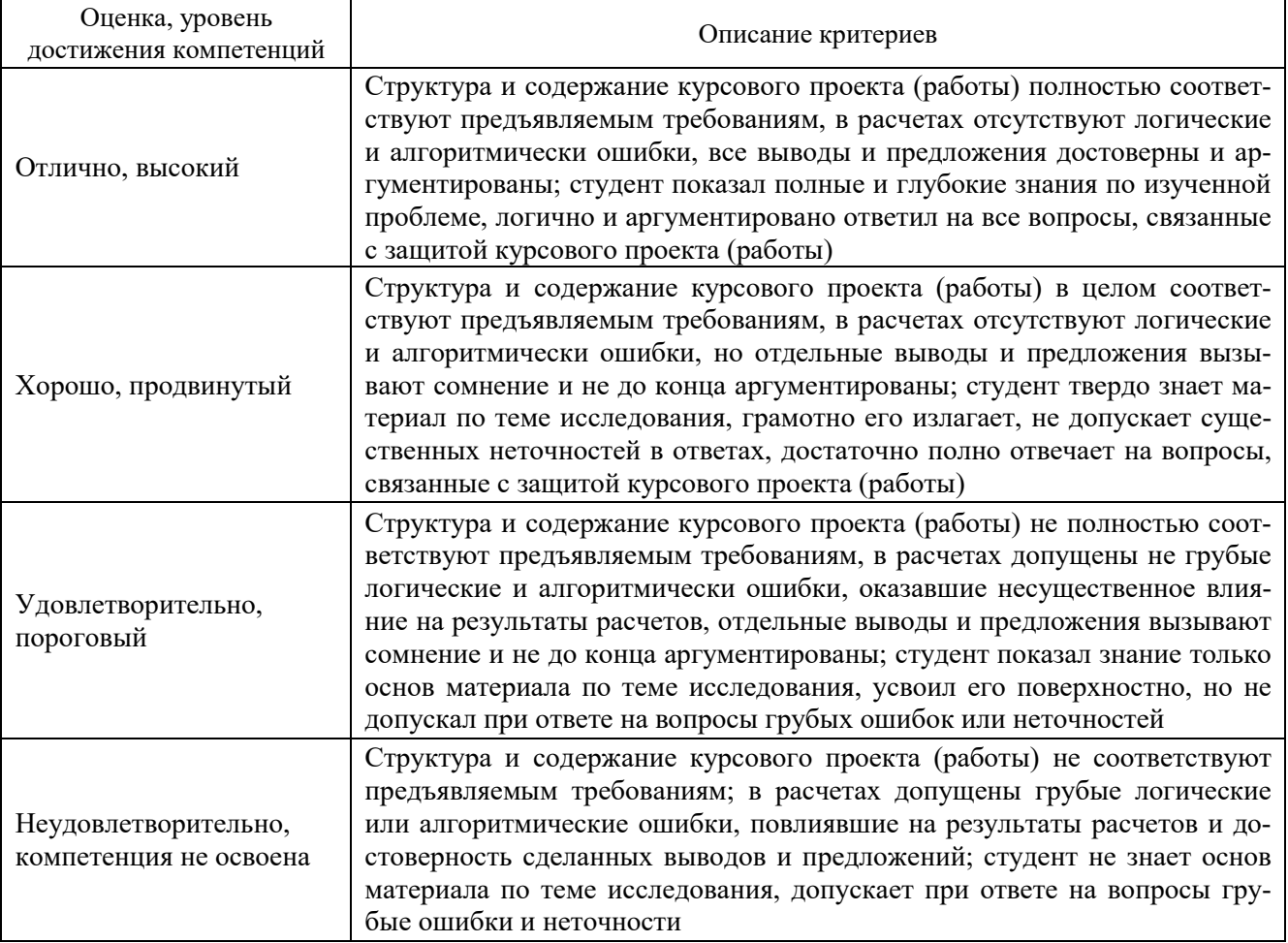

# Критерии оценки тестов

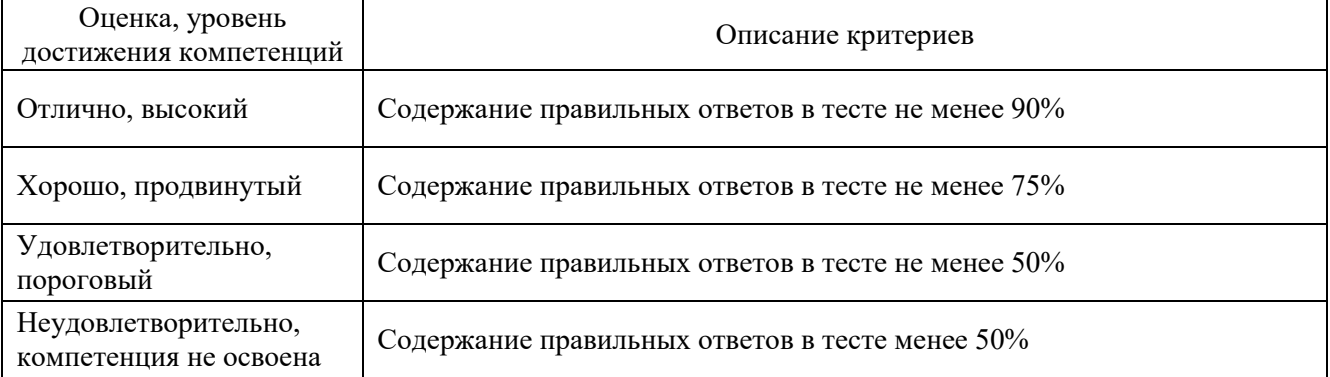

# Критерии оценки устного опроса

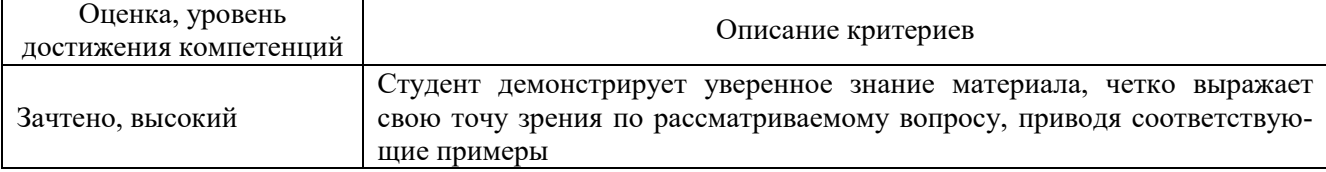

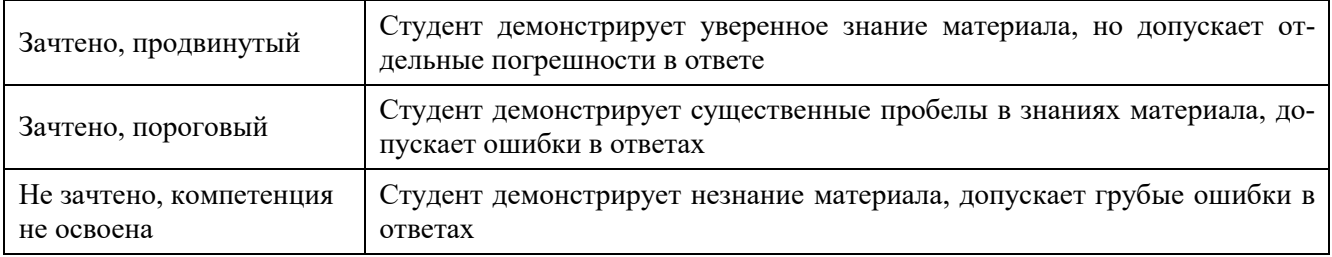

### Критерии оценки решения задач

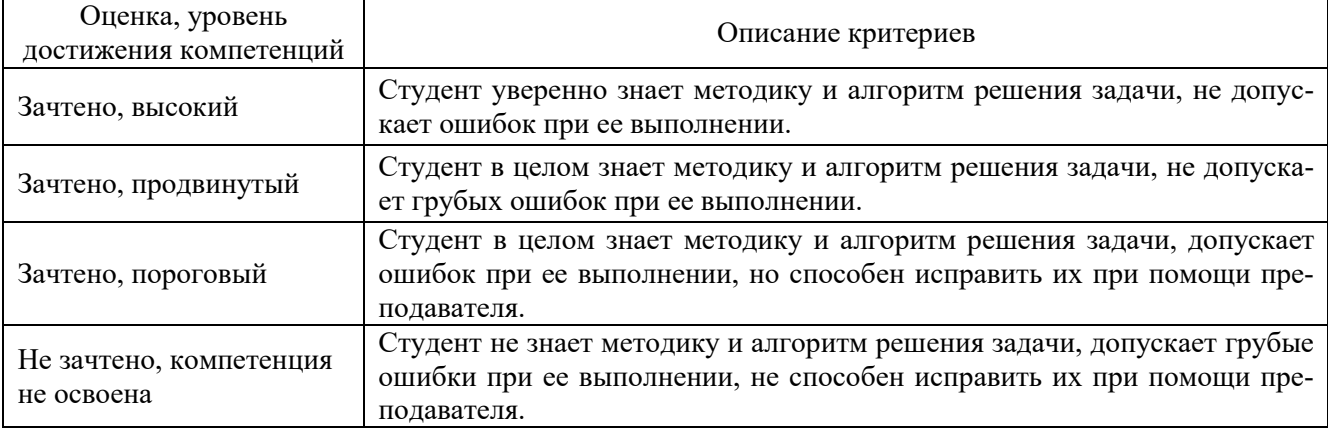

## **5.3. Материалы для оценки достижения компетенций**

### 5.3.1. Оценочные материалы промежуточной аттестации

5.3.1.1. Вопросы к экзамену

## <span id="page-9-0"></span>Не предусмотрены

# 5.3.1.2. Задачи к экзамену

## Не предусмотрены

#### 5.3.1.4. Вопросы к зачету

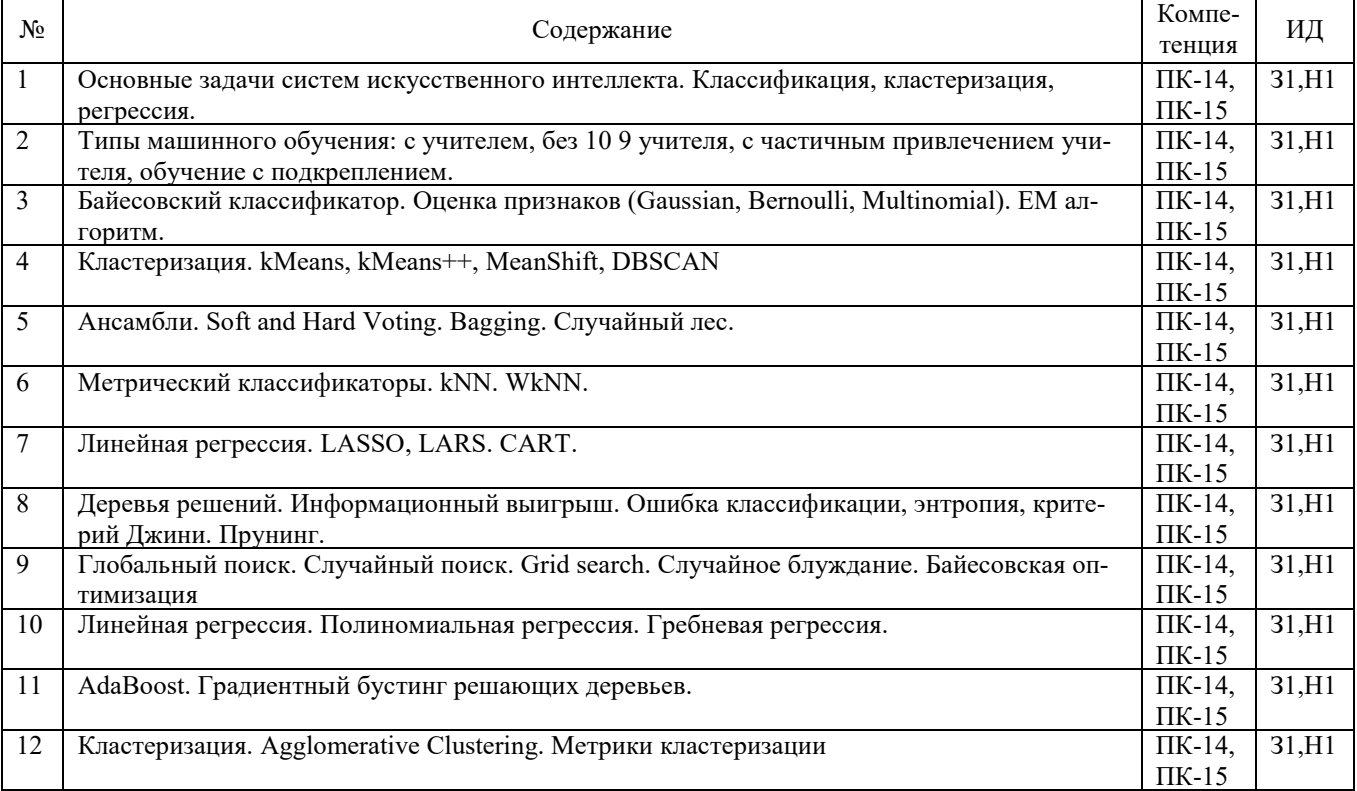

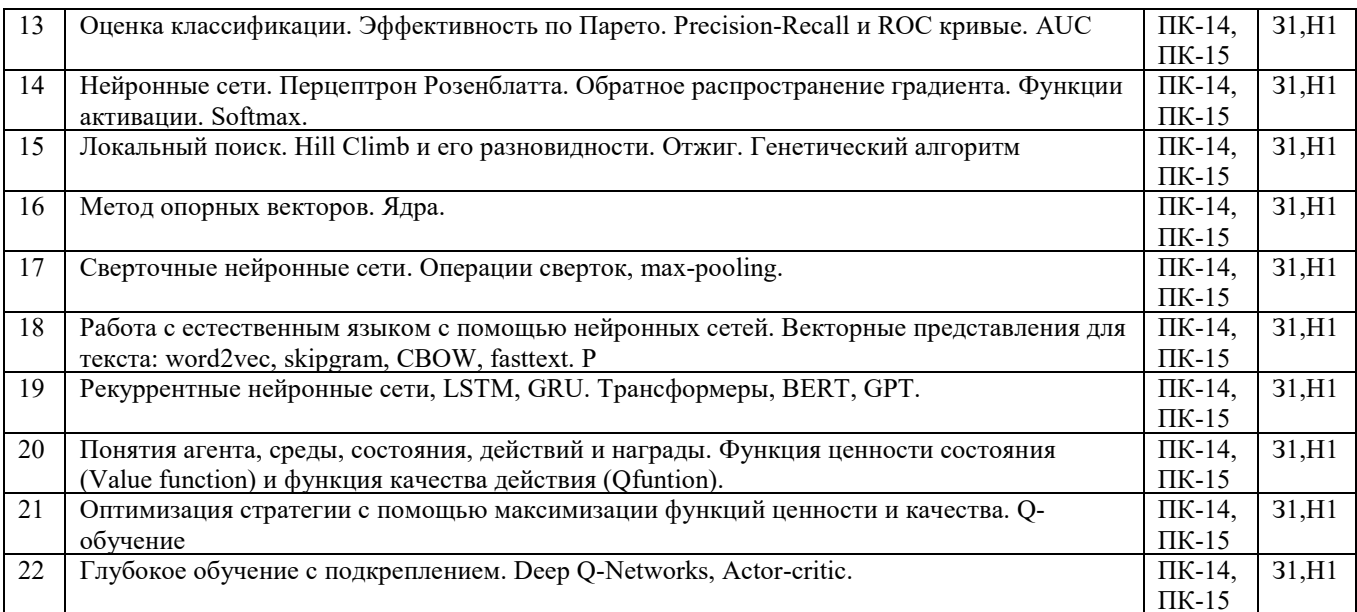

### 5.3.1.5. Перечень тем курсовых проектов

Не предусмотрены

5.3.1.6. Вопросы к защите курсового проекта (работы)

## Не предусмотрены

### 5.3.2. Оценочные материалы текущего контроля

## 5.3.2.1. Вопросы тестов

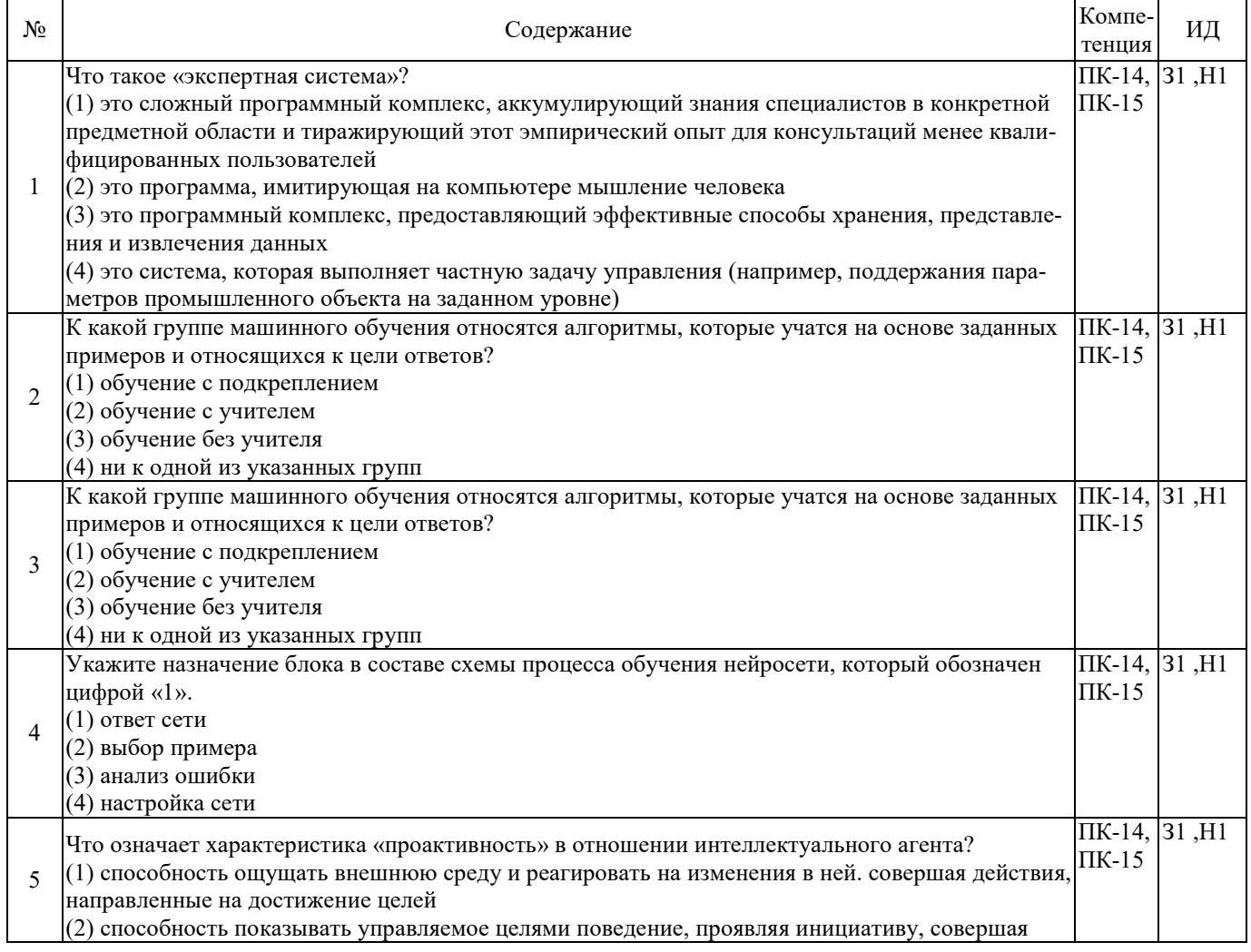

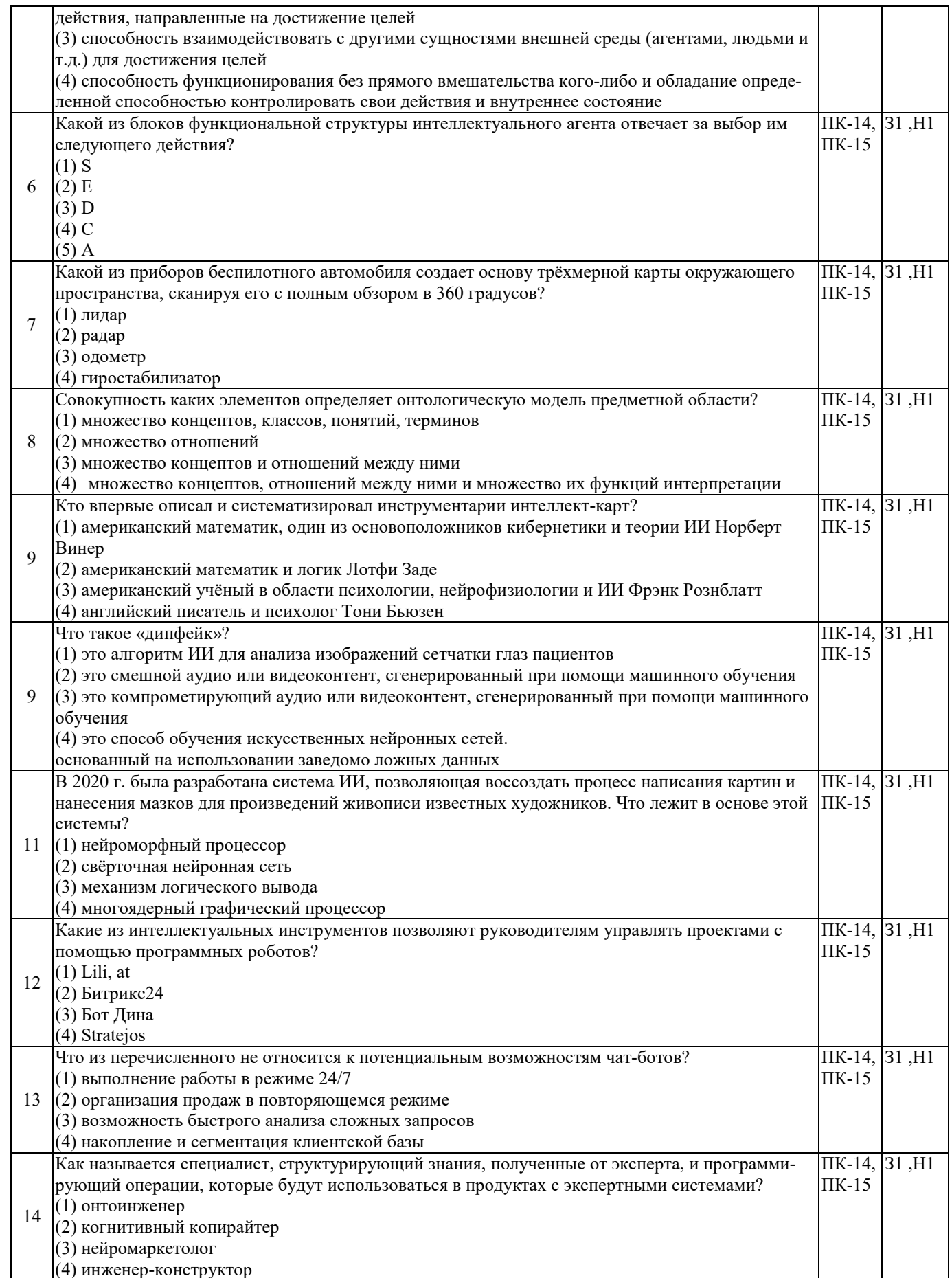

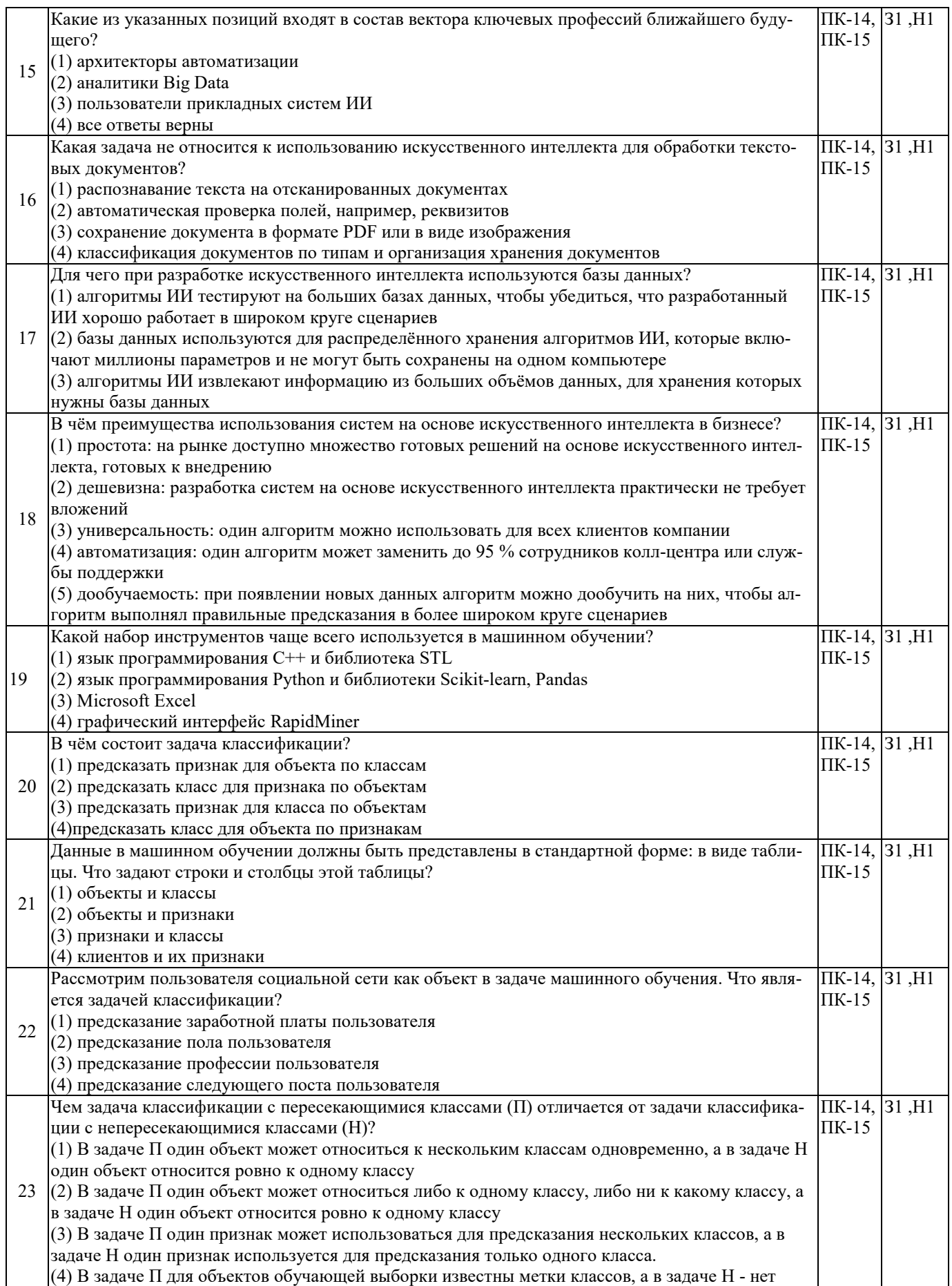

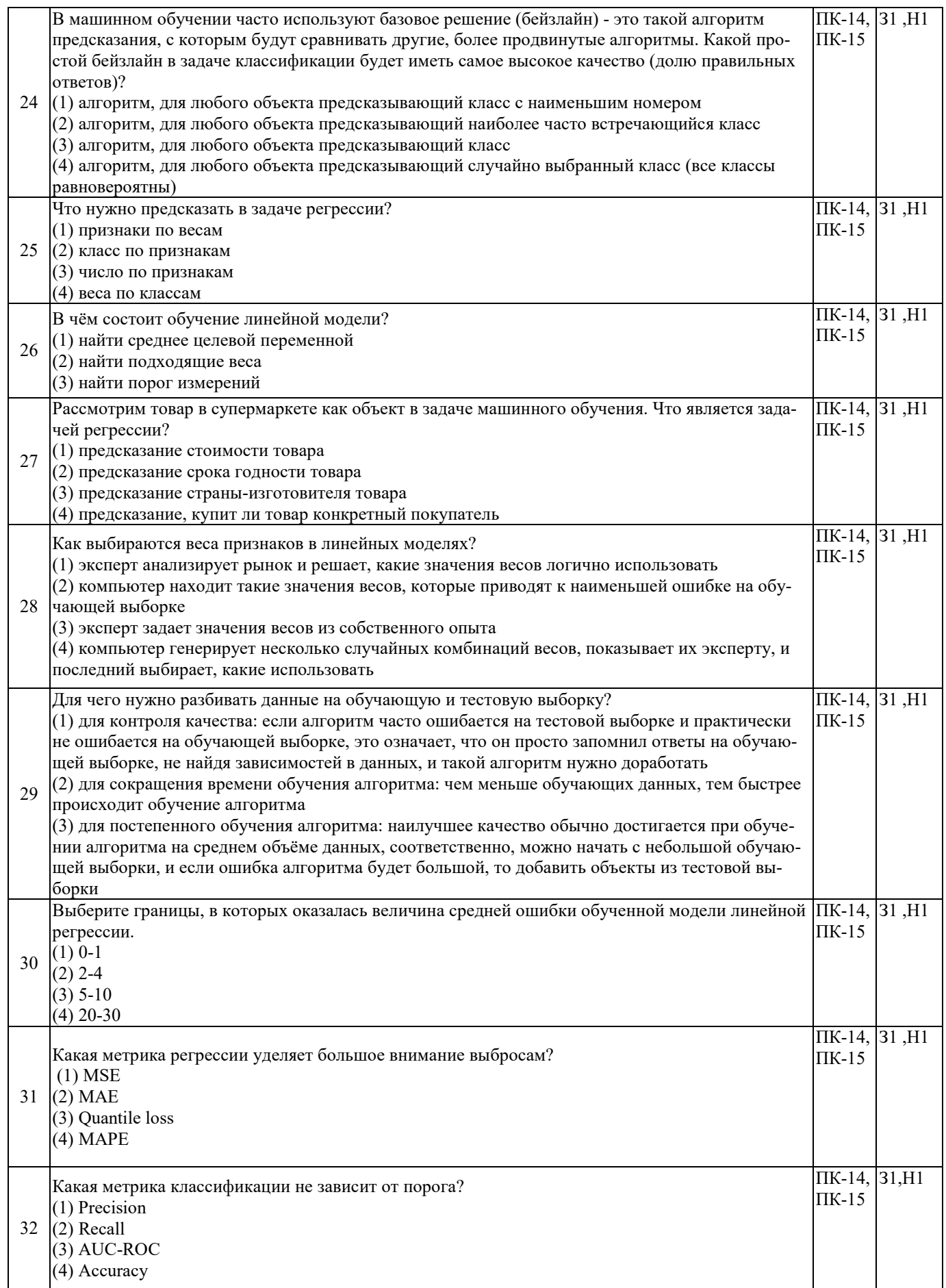

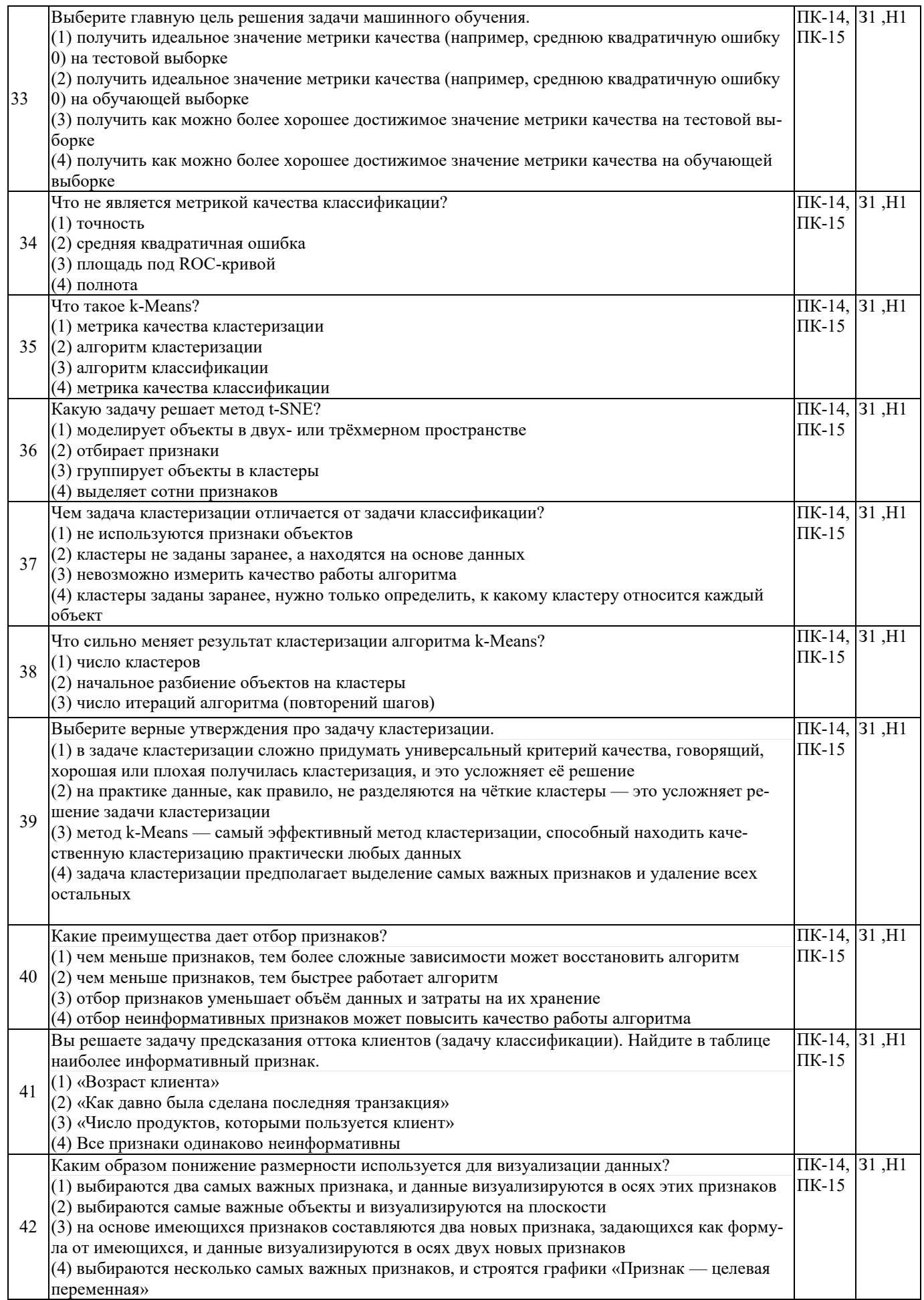

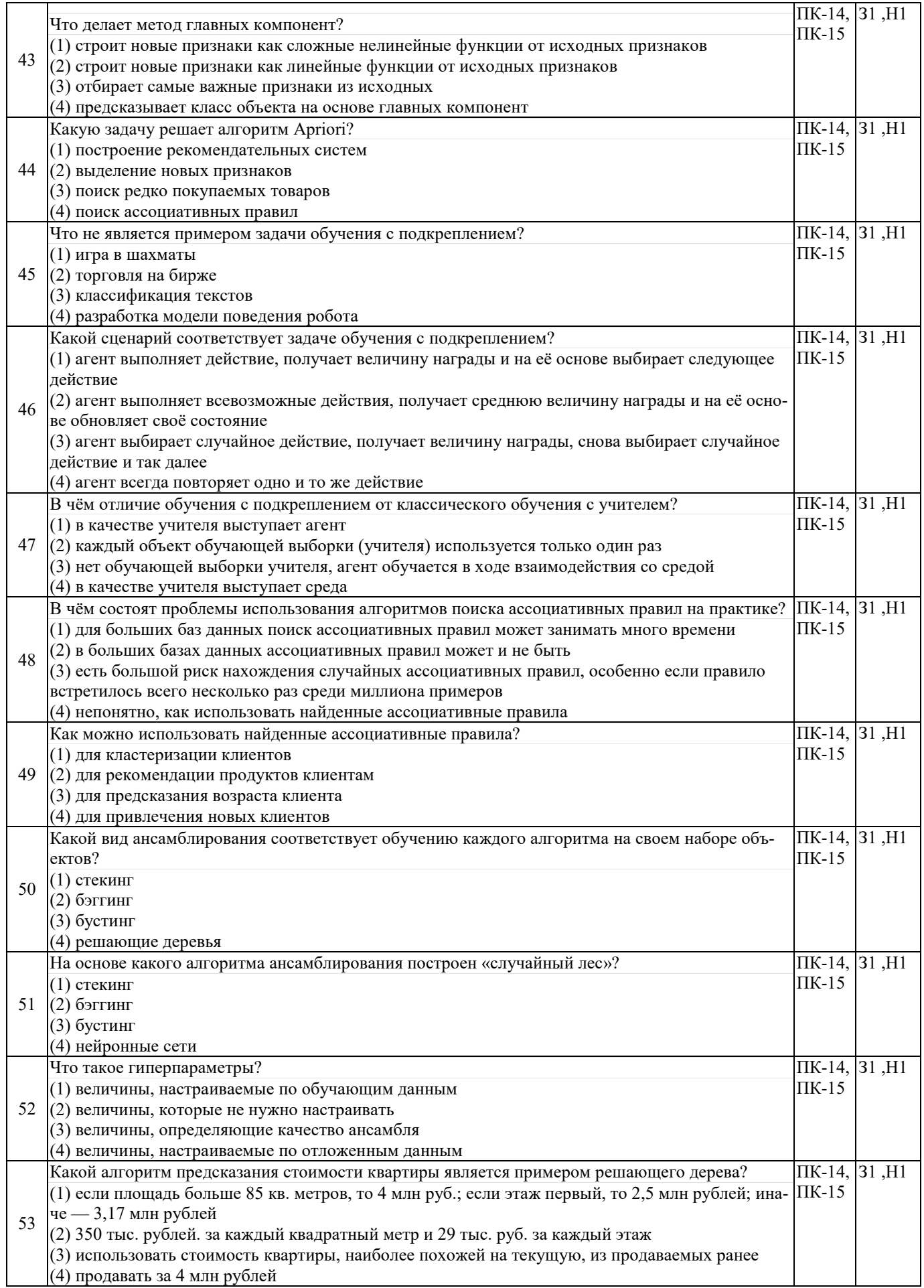

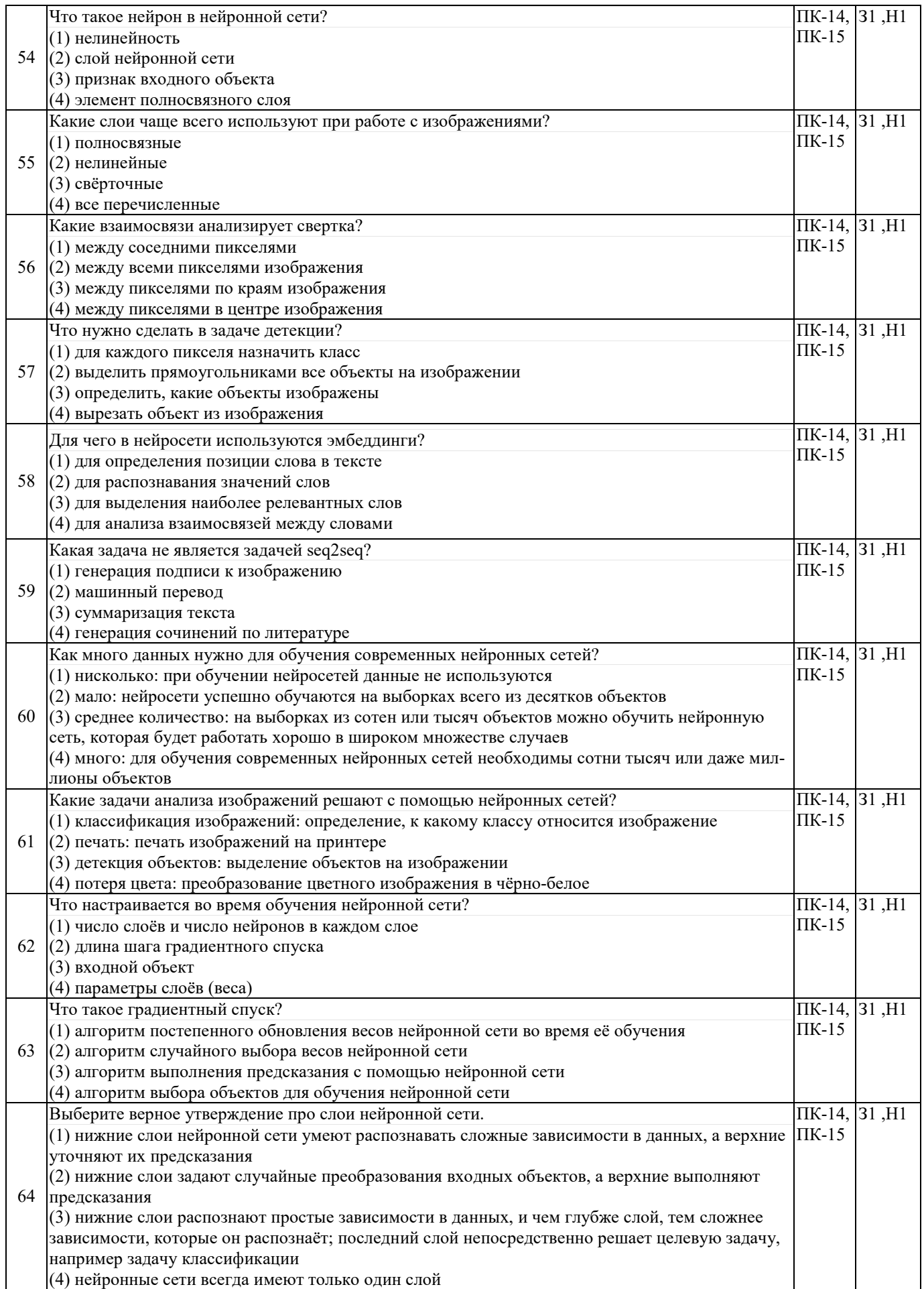

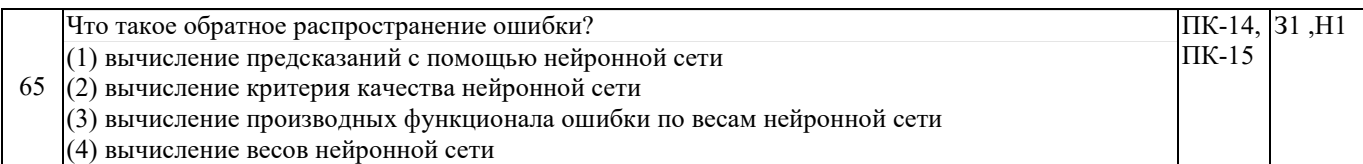

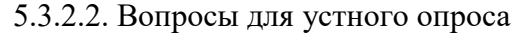

▃

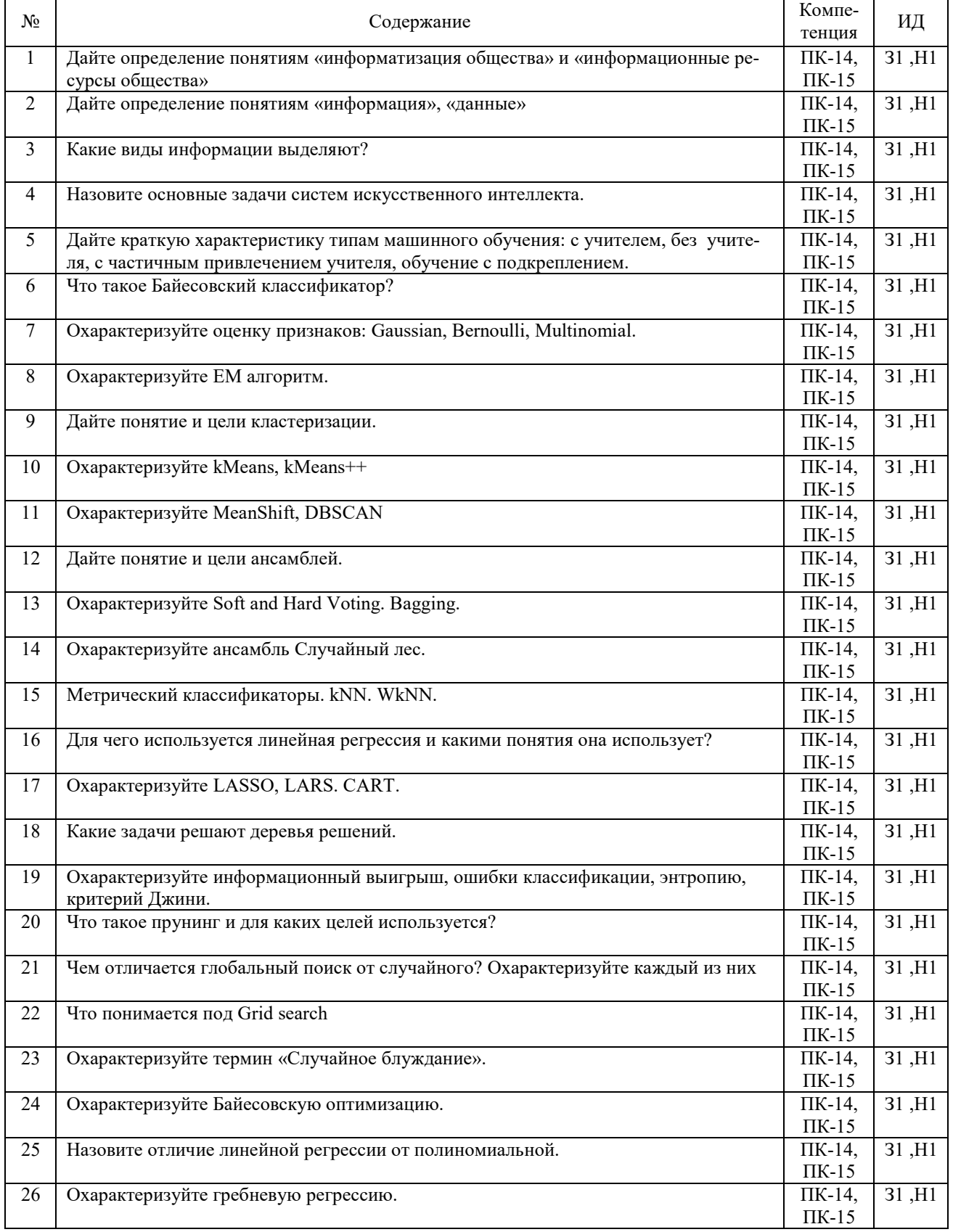

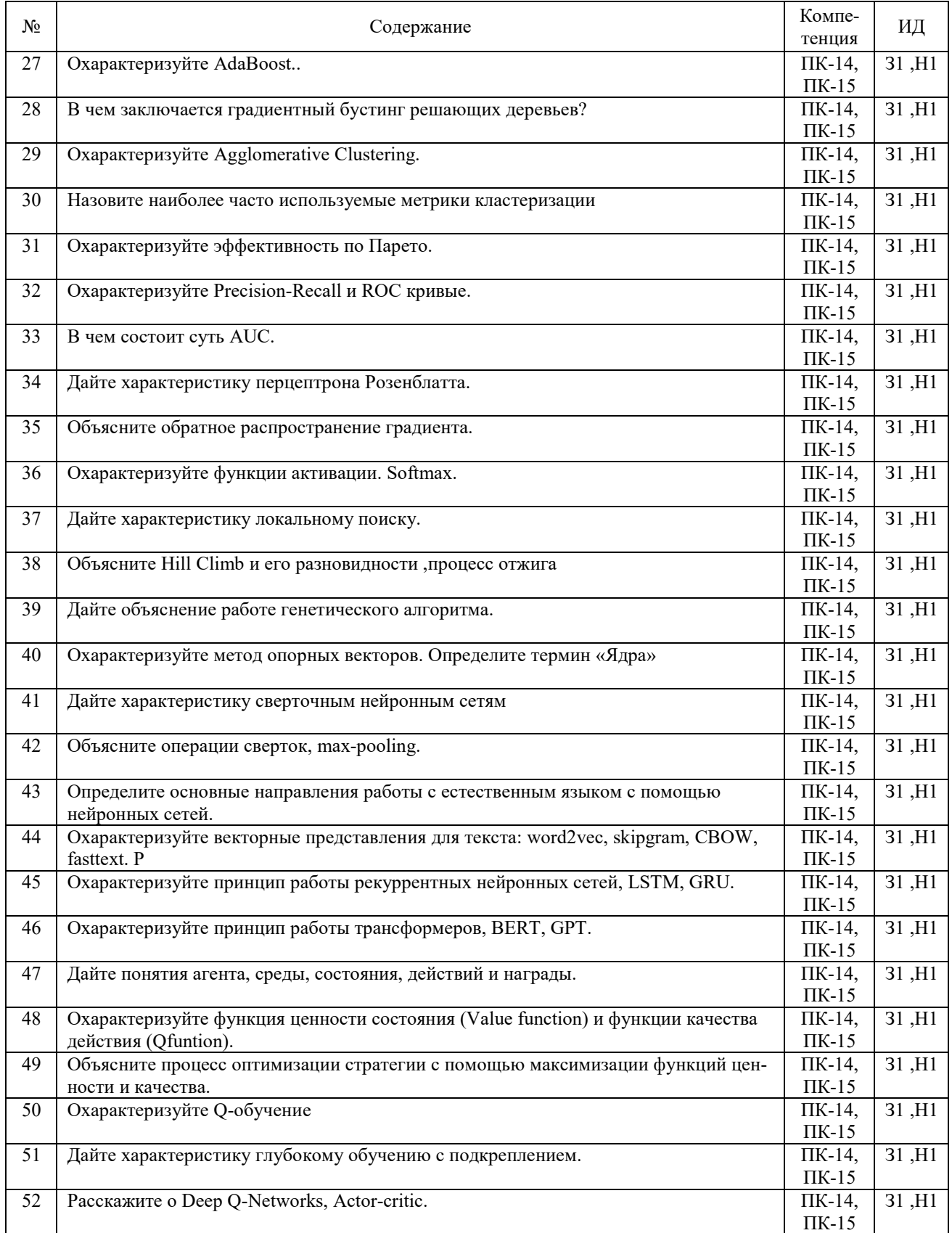

# 5.3.2.3. Задачи для проверки умений и навыков

 $\overline{\mathbf{1}}$ 

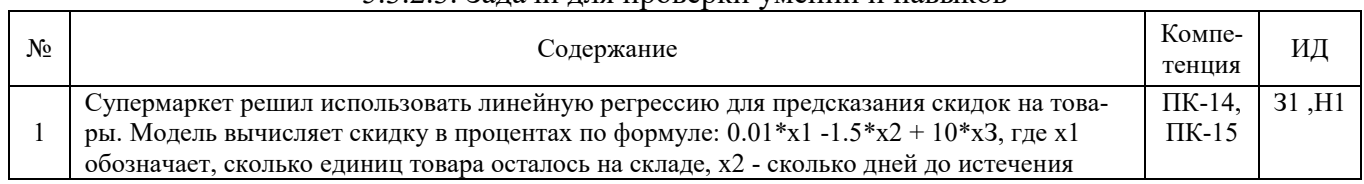

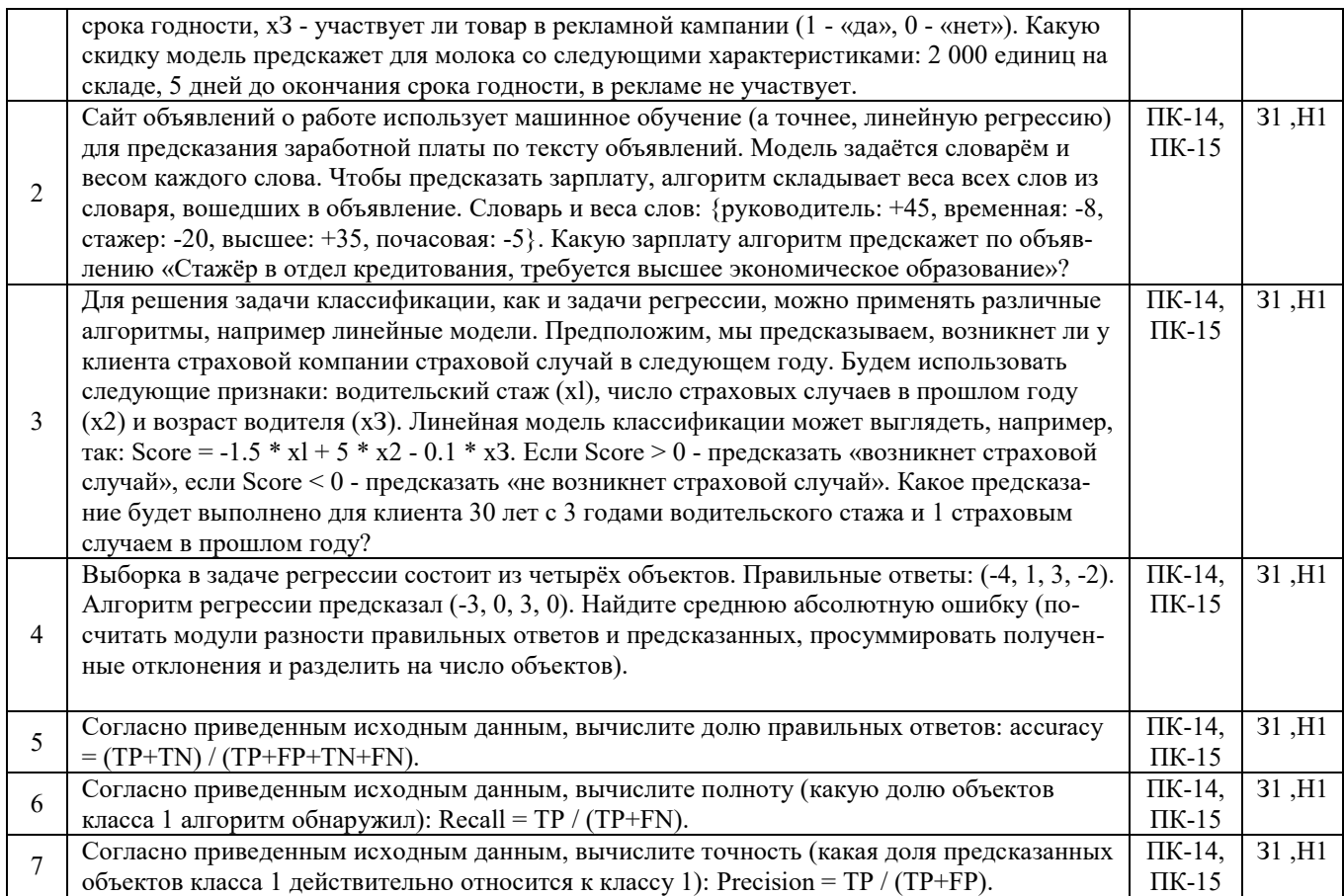

#### **5.4. Система оценивания достижения компетенций**

# 5.4.1. Оценка достижения компетенций в ходе промежуточной аттестации

<span id="page-19-0"></span>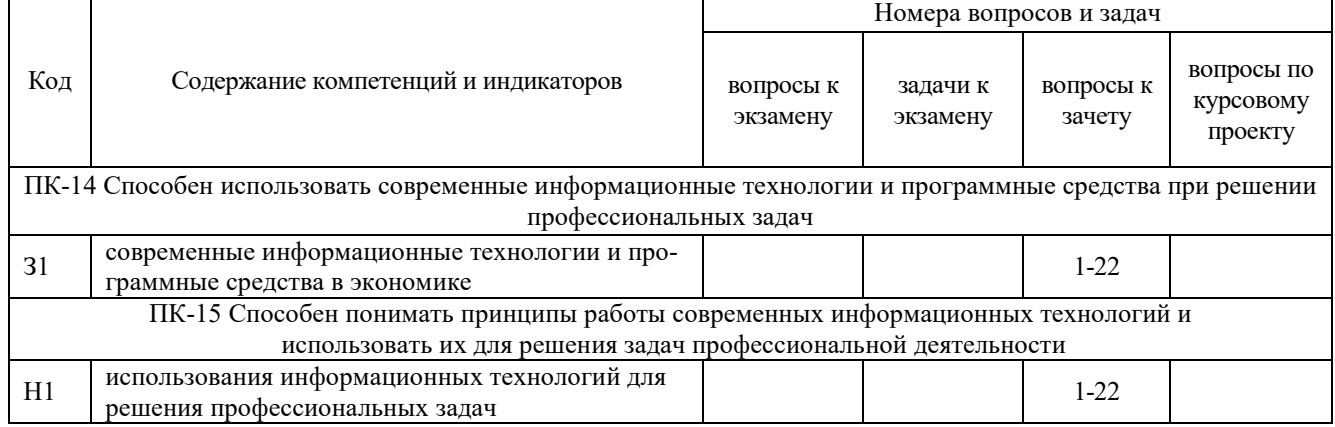

## 5.4.2. Оценка достижения компетенций в ходе текущего контроля

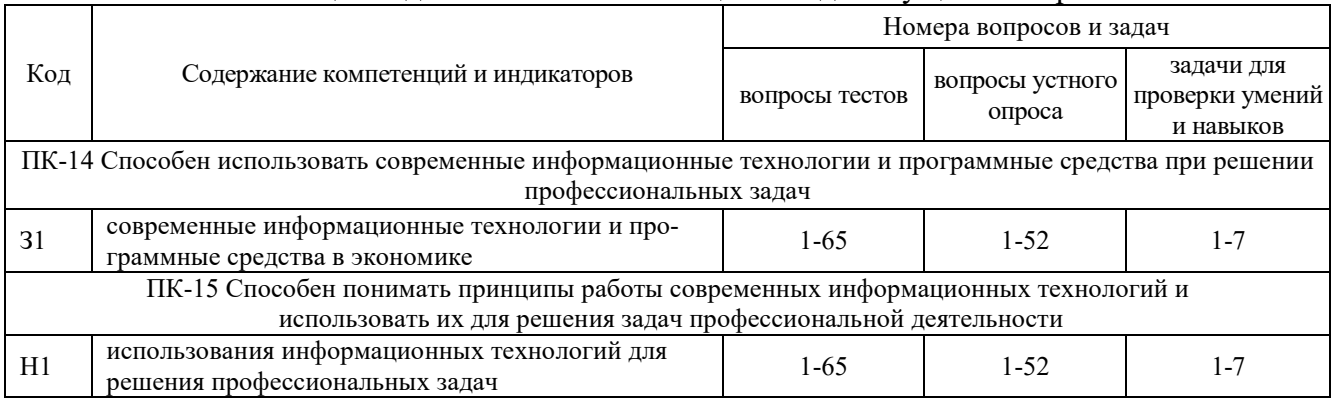

# **6. Учебно-методическое обеспечение дисциплины**

<span id="page-20-1"></span><span id="page-20-0"></span>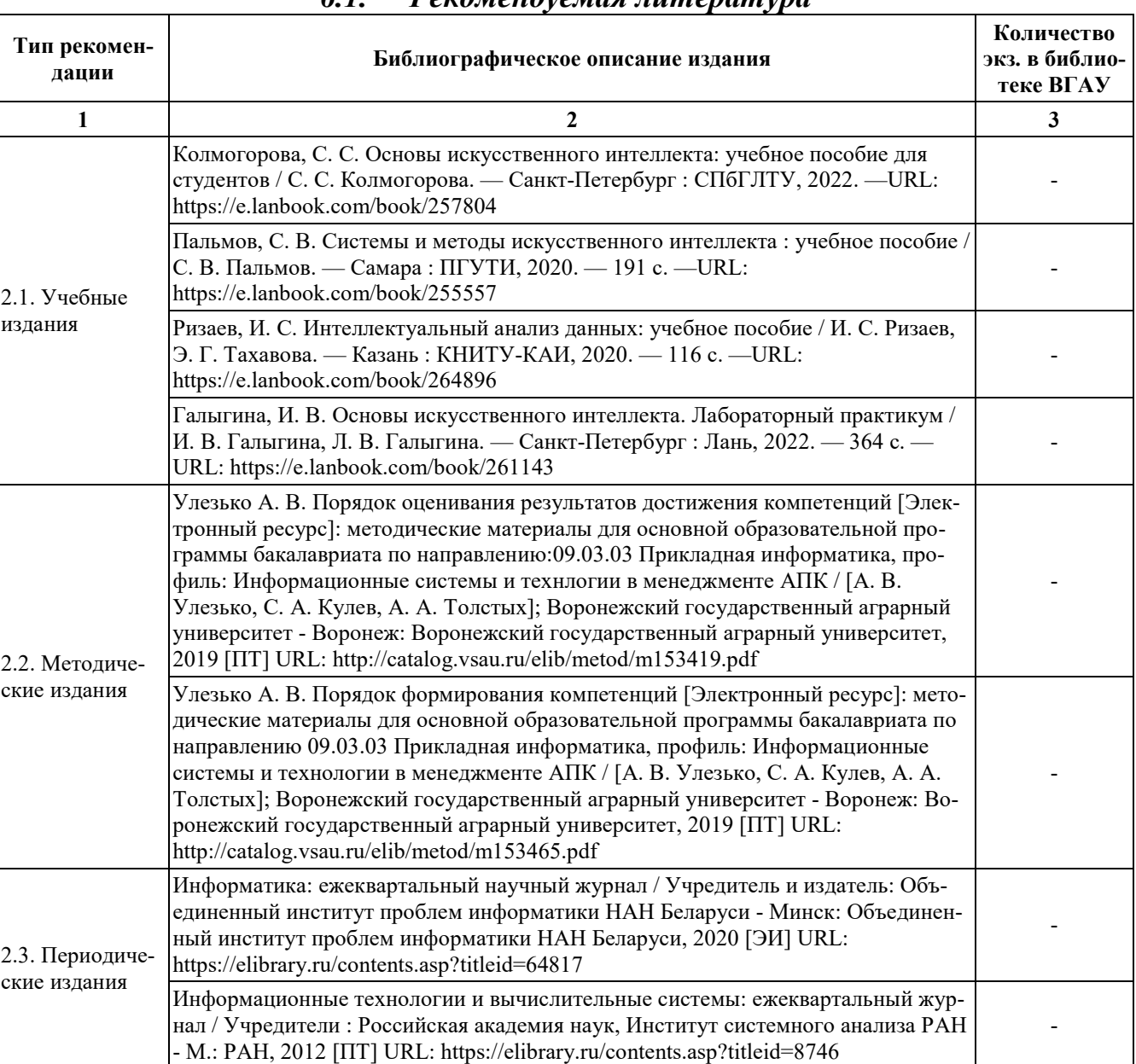

## *6.1. Рекомендуемая литература*

# **6.2. Ресурсы сети Интернет**

## 6.2.1. Электронные библиотечные системы

<span id="page-20-2"></span>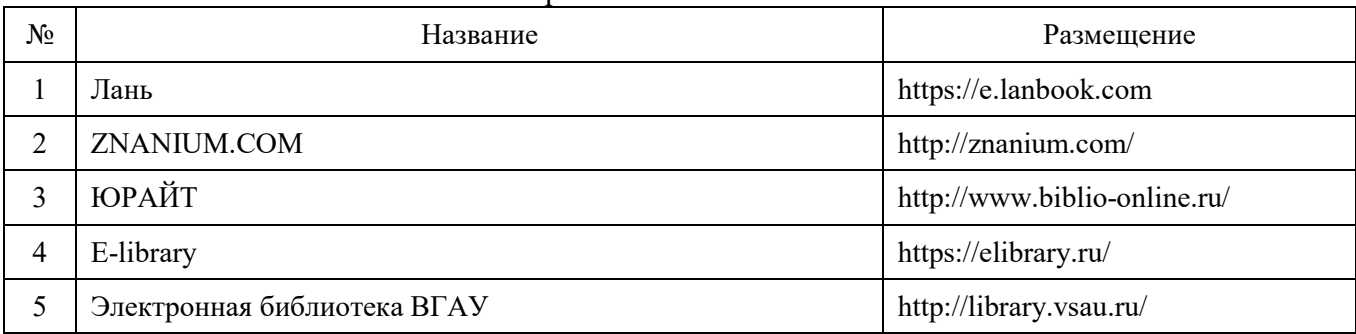

# 6.2.2. Профессиональные базы данных и информационные системы

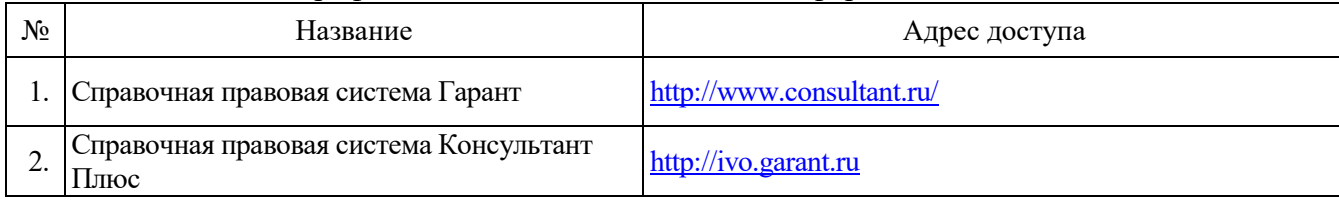

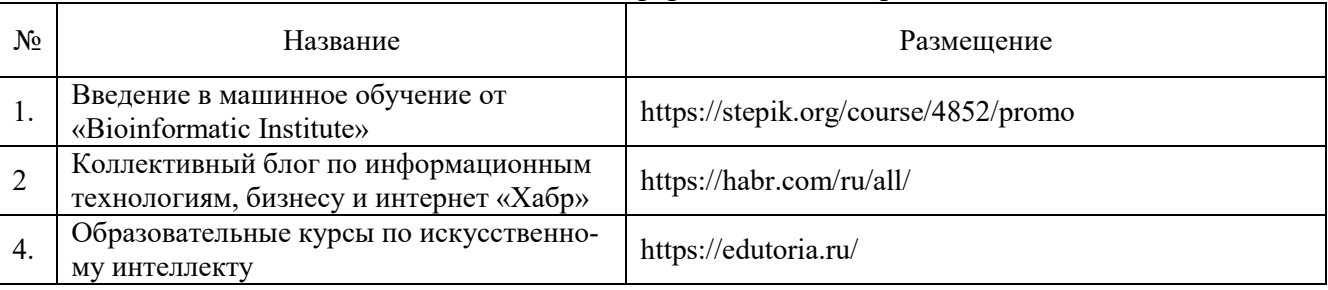

## 6.2.3. Сайты и информационные порталы

# <span id="page-22-0"></span>**7. Материально-техническое и программное обеспечение дисциплины**

# <span id="page-22-1"></span>*7.1. Помещения для ведения образовательного процесса и оборудование*

7

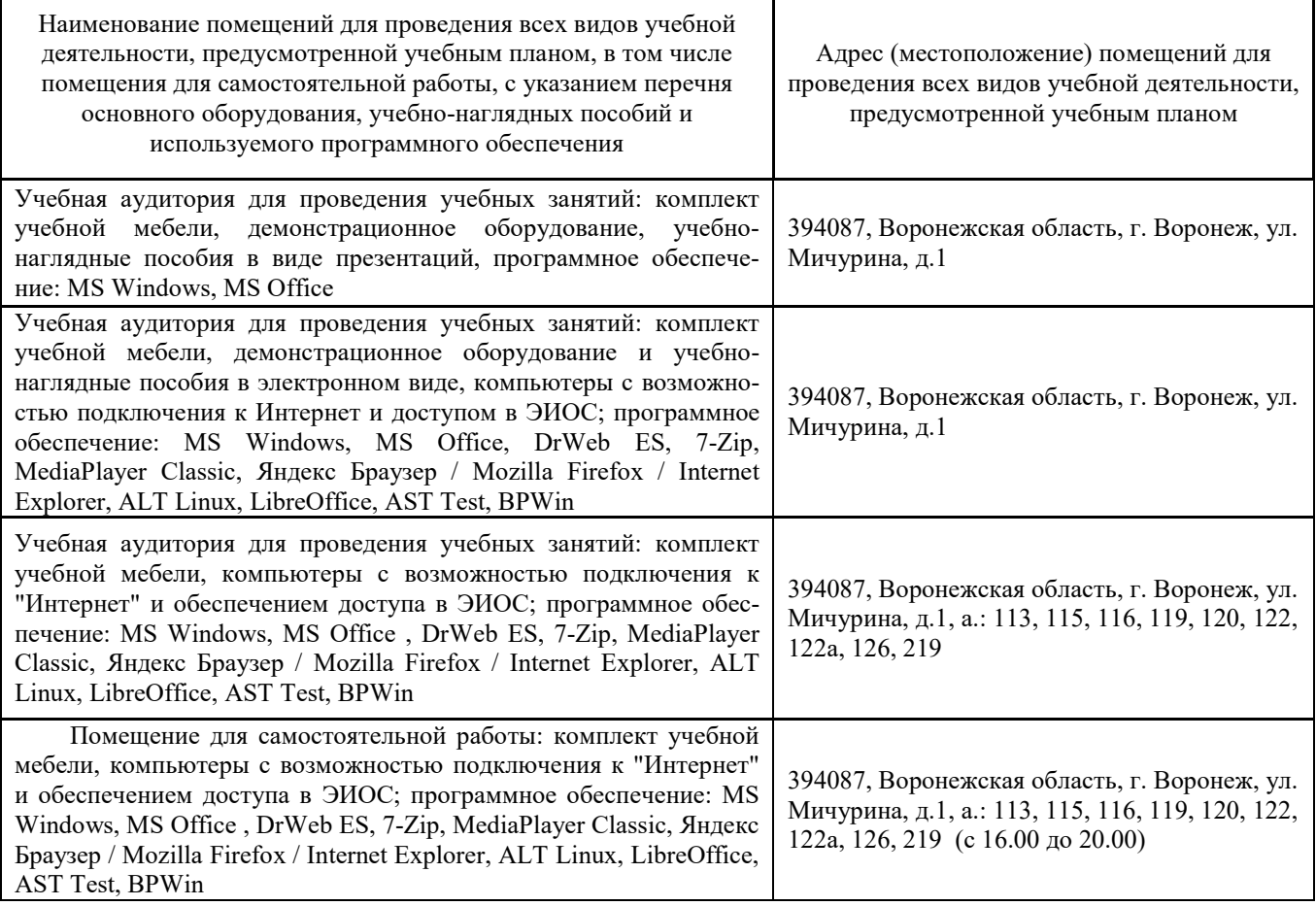

### **7.2. Программное обеспечение**

## 7.2.1. Программное обеспечение общего назначения

<span id="page-22-2"></span>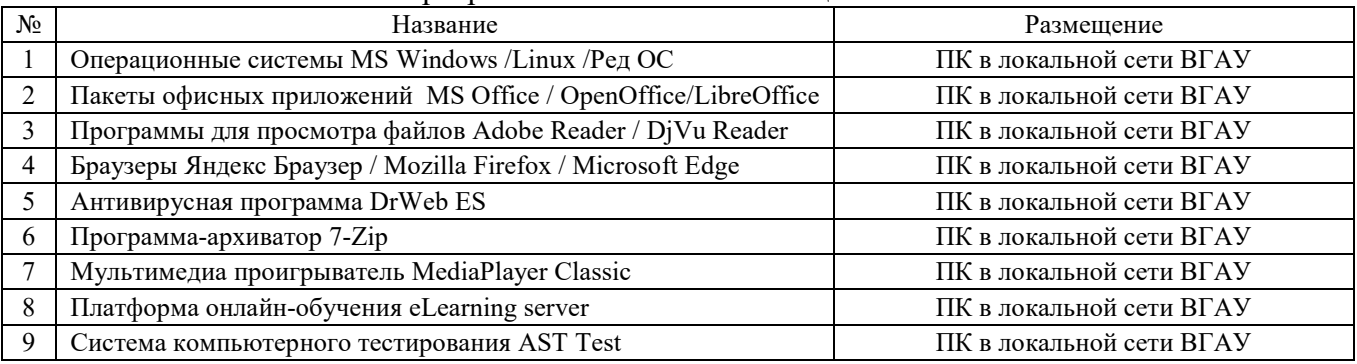

#### 7.2.2. Специализированное программное обеспечение

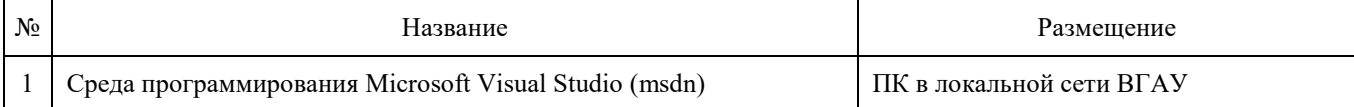

<span id="page-23-0"></span>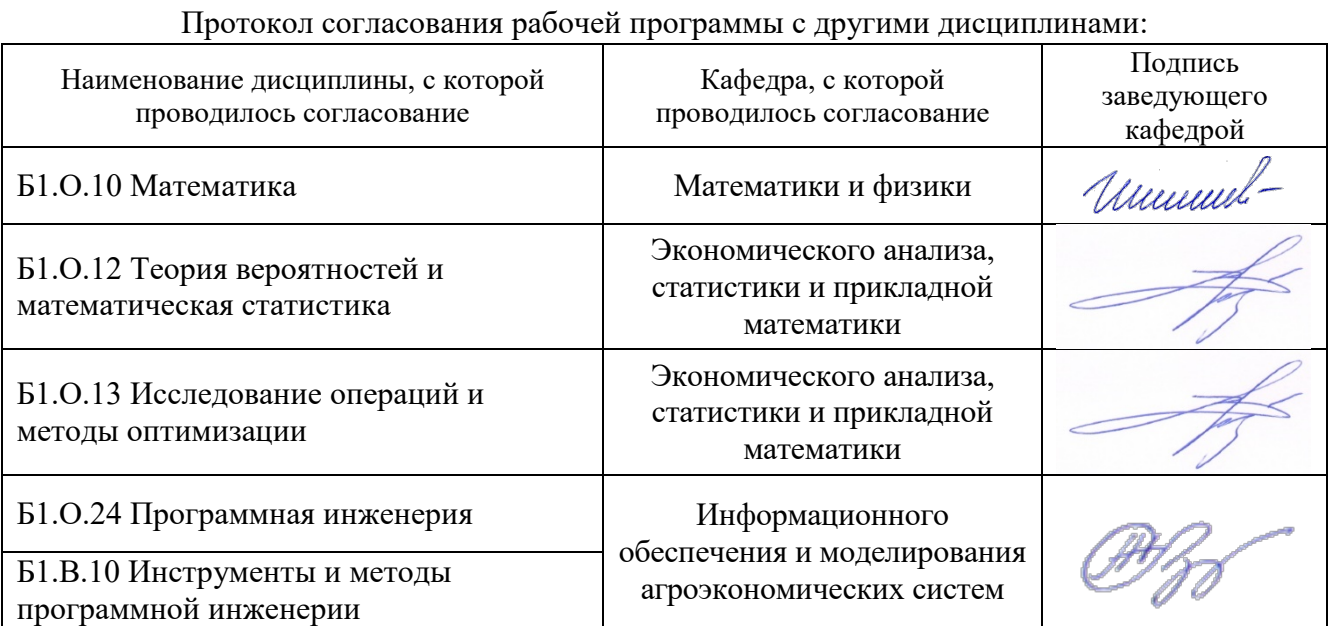

# **8. Междисциплинарные связи**

## **Приложение 1**

# <span id="page-24-0"></span>**Лист периодических проверок рабочей программы и информация о внесенных изменениях**

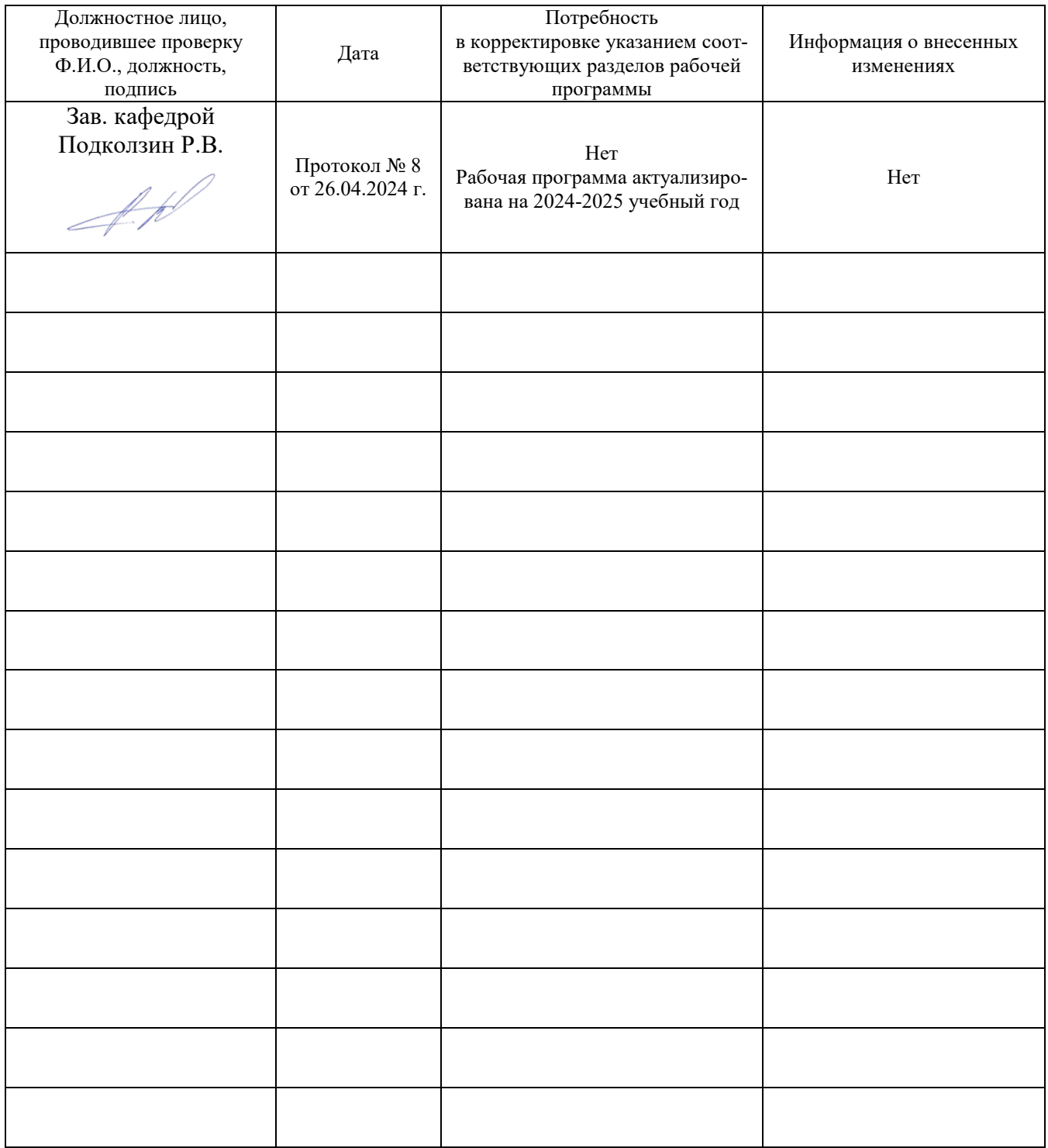